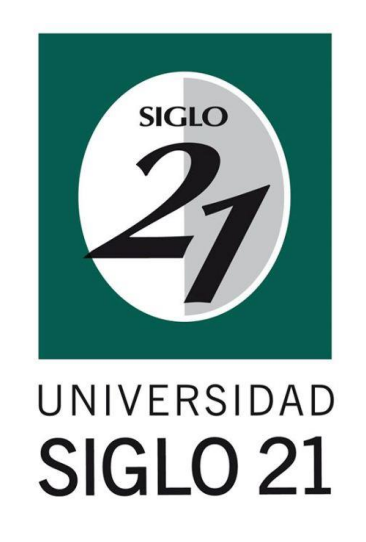

 $\Box$  $\Box$  $\Box$  $\Box$  $\Box$  $\Box$  $\Box$  $\Box$  $\Box$  $\Box$  $\Box$  $\Box$  $\Box$  $\Box$ 

 $\Box$  $\Box$  $\Box$  $\Box$  $\Box$  $\Box$  $\Box$  $\Box$  $\Box$  $\Box$  $\Box$  $\Box$ 

 $\Box$  $\Box$ 

 $\Box$  $\Box$ 

**Universidad siglo 21**

**Licenciatura en educación.**

**Trabajo final de grado. Plan de intervención.**

**Modelos de aprendizajes innovadores en el Instituto Santa Ana de la Ciudad de Córdoba.**

**"Las TIC como Herramientas Pedagógicas en la Articulación de Nivel"**

**Autor: KALBERMATTER, Angélica del Carmen DNI: 20.785.138 Legajo: VEDU11239 Tutora: SORIA, Sandra del Valle 14 de noviembre de 2021**

### **Agradecimientos**

En primer lugar, agradecer a mi familia, por tantas horas de ausencia, mirándome de lejos y de pasada y recibiendo, muchas veces, de vuelta, una mirada vacía, con mis pensamientos en cada materia que iba transitando. Muchas gracias por su paciencia y acompañamiento.

Gracias eternas a mi madre querida, que logró de mí, una mujer que sale siempre adelante, con espíritu de superación constante y a progresar en la vida.

Gracias a mi nieta Azul, la primera, la inigualable, la que espera que le "devuelvan" a su abuela.

Gracias a mi hija, mi vida, mi razón, mi alegría, mi motivo, mi sangre y mi corazón. Gracias a mi tía mamá, por ser sostén toda mi vida, por estar siempre aún en las ausencias. Gracias a la Universidad Siglo XXI porque me cautivó con los contenidos que brinda en esta carrera, que pude avanzar a mi tiempo y con mis tiempos. Gracias a mi tutora y guía, Profesora Sandra Soria, que estuvo acompañando cada paso en este último tramo.

Gracias a Dios y a la vida que me dio la salud y las energías para lograrlo.

Y, por último, gracias a mi esposo Juan Carlos, por permitirme ser y hacer. Compañero, sostén, abrazos, silencios, espacios. Gracias por encontrar siempre esos ojos, mirándome.

# **Índice.**

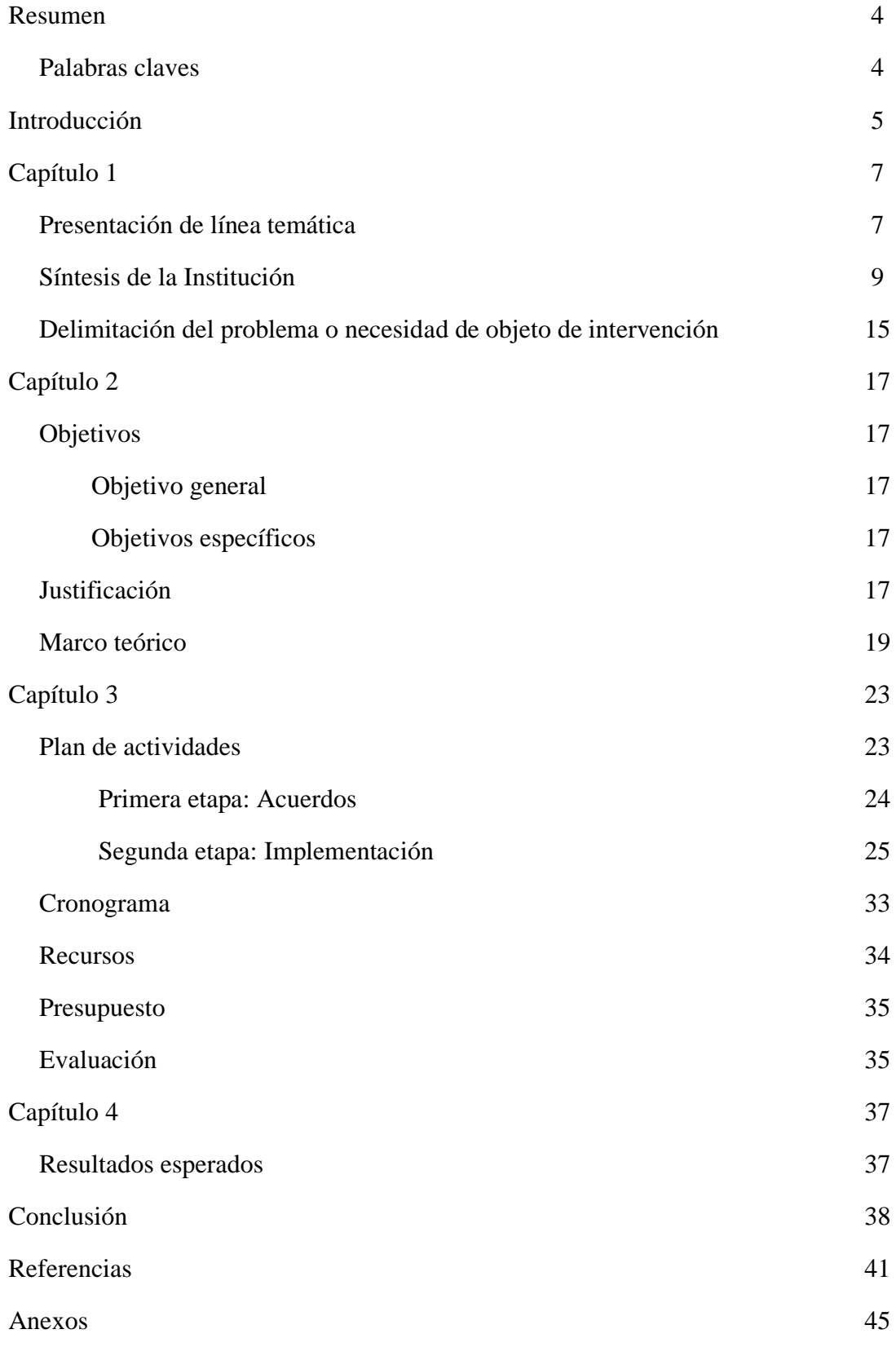

### **Resumen.**

A través de este Plan de Intervención en el Instituto Santa Ana se intenta promover el uso pedagógico de la TIC y la planificación de proyectos interdisciplinarios mediados por la tecnología con el uso de herramientas digitales.

La importancia de promover estos conocimientos puede contribuir a desarrollo de competencias no solo digitales sino, sobre todo, para realizar actividades colaborativas y de esta forma favorecer las prácticas educativas significativas, duraderas y funcionales en los alumnos.

La metodología base elegida es el trabajo colaborativo constructivista y de aprendizaje situado, desde la teoría del conectivismo, que engloba los proceso de aprendizaje en la era digital, siendo una de las contribuciones más actuales en este sentido, con lo cual se pretende mejorar la calidad de enseñanza enriqueciéndolo con el uso de nuevos recursos tecnológicos en procura de revertir la necesidad de la incorporación de las TIC en la planificación de los diversos espacios curriculares, a través de un abordaje transversal e interdisciplinario promoviendo múltiples situaciones problemáticas en contextos situados, para contribuir al desarrollo de competencias que establece el perfil del egresado de la institución.

En consecuencia, se estructuró el Plan de Intervención en formato taller pensados de manera que permita la integración de trabajo en equipo de los docentes y auxiliares docentes del Nivel Inicial y del 1º ciclo de Nivel Primario, conformados de acuerdo con los intereses comunes y a ejes temáticos sugeridos.

**Palabras claves**: TIC – Capacitación docente – Nivel Inicial – 1º ciclo Nivel Primario.

### **Introducción**

En este Plan de intervención, desde el rol de Asesor Pedagógico, se realiza una propuesta de mejora en innovaciones y TIC, a través de jornadas de capacitación, a los docentes y auxiliares docentes del Nivel Inicial y del 1º ciclo de Nivel Primario de la escuela Instituto Santa Ana de la Ciudad de Córdoba.

Este trabajo es un requerimiento para la aprobación de la catedra Seminario Final para la conclusión de la etapa formativa de la carrera de grado de la Licenciatura en Educación, está organizado en capítulos y cada uno de estos coincide con los cuatro entregables que conforman este trabajo.

En el Capítulo número 1 se desarrollan tres ejes: el primero es la *Línea temática* que consiste en detectar una problemática/necesidad concreta y realizar una propuesta de intervención con el propósito de superar o mejorarla. En este caso se consideró que es una necesidad lo de la Escuela Santa Ana porque tiene un gabinete de Informática pero que no incluyen el uso de las tecnologías en la enseñanza. El segundo eje es la *Síntesis de la institución*, presentando la información esencial en la que describe a la institución para contextualizar y conocer fundamentalmente la misión, la visión y los valores de la institución y poder determinar, en base a esos datos, la elección de la problemática o necesidad a abordar. El tercer eje es la *Delimitación del problema o necesidad de objeto de intervención* en el que describen que tipo de estrategias se eligen para resolver esta necesidad, con la intención de mejorar y fortalecer el proceso de enseñanza aprendizaje.

En el capítulo número 2, también organizado en tres ejes, en el primero se detallan los *objetivos generales y específicos* de esta propuesta de intervención, determinando los destinatarios, tiempos estipulados, acciones concretas a ejecutar y el propósito de dichas acciones y la propuesta para brindar una solución a esta problemática. El segundo eje es la *justificación* que consiste en abordar la línea temática tomando como punto de partida epistémico la perspectiva sobre la construcción y formación del conocimiento, el enfoque didáctico adoptado para la inclusión de las TIC como herramientas que promueven el aprendizaje significativo y que ubican al estudiante en el centro de la escena pedagógica. En el tercer eje: *Marco teórico*, establece la postura teórica que sustenta este plan de intervención, la selección de estrategias y la determinación del enfoque y corriente pedagógica que le dará sustento.

El capítulo número 3 se organiza a partir de un tema central: *Plan de trabajo/ de intervención* con seis ejes subordinados, el primero son las *actividades* propuestas en una secuencia didáctica en consonancia con los objetivos generales y específicos, estableciendo el formato, los tiempos para llevar a cabo cada una de las actividades, el diseño pedagógico, la modalidad y la sistematización de las producciones, aportes y construcciones de los participantes de la capacitación.

El presente plan de trabajo se ha distribuido en dos etapas, en la primera se requirió una reunión con el equipo directivo para acordar sobre la organización de los talleres que se brindarán en la Institución, el tiempo que durará el plan de actividades, los días y horarios en que se ejecutará, la cantidad de docentes convocados a participar, la modalidad de trabajo, el espacio físico y recursos requeridos, medios para establecer comunicación directa con los destinatarios y el presupuesto total de la capacitación, además, se solicitará y pautará la asistencia técnica y soporte pedagógico del Profesor/a de Informática de la Institución; en la segunda etapa se realizó la implementación de la propuestas de trabajo con los 12 docentes y 4 auxiliares docentes.

El segundo eje es el *cronograma*, que detalla en forma sintética, a golpe de vista la cantidad de jornadas, actividades previstas, destinatarios, tiempos establecidos y evaluación elegida. El tercer eje son los *recursos* necesarios para concretar la capacitación, entre ellos estarán los recursos humanos, materiales, económicos y edilicios necesarios para cada taller. El cuarto eje es el *presupuesto* en el que se establecen los honorarios del asesor y demás gastos que pueden devengar la capacitación. Y el quinto eje es la *evaluación* en donde se determinan definición o postura elegida, tipos de evaluación, instrumentos a utilizar y recursos necesarios para poderla implementar.

Por último, en el capítulo número 4 se encuentran los *resultados esperados* de este plan de intervención, de los cuatro talleres presenciales y las *conclusiones* sobre el desarrollo de este trabajo final de graduación remarcando las fortalezas, limitaciones, propuestas de mejora para el mismo.

### **Capítulo 1**

#### **Presentación de línea temática: Modelos de aprendizajes innovadores.**

Los cambios en la sociedad y fundamentalmente, en la sociedad del conocimiento han obligado a los sistemas educativos a rever y renovar sus modelos de enseñanza- aprendizaje, modificando el eje y centrándolo en el estudiante y sus procesos de construcción de saberes, en la mejora de habilidades y competencias, y reformulando el rol docente.

Para Fullan y Stiegelbauer (1991) los procesos de innovación

relacionados con las mejoras en los procesos de enseñanza aprendizaje implican cambios relacionados con: La incorporación de nuevos materiales, nuevos comportamientos y prácticas de enseñanza y nuevas creencias y concepciones. Para estos autores, el uso de nuevos materiales, la introducción de nuevas tecnologías o nuevos planteamientos curriculares solo es la punta del iceberg: las dificultades están relacionadas con el desarrollo por parte de los profesores de nuevas destrezas, comportamientos y prácticas asociadas con el cambio y la adquisición de nuevas creencias y concepciones relacionadas con el mismo. (Salinas Ibáñez; 2008, p 20)

El eje temático elegido para el presente Plan de Intervención corresponde a Modelos de Aprendizajes Innovadores en el Instituto Santa Ana de la Ciudad de Córdoba.

Luego de la lectura para conocer en profundidad las características principales del Instituto se pudo identificar *la necesidad de la incorporación de las Tic en la planificación de los diversos espacios curriculares*, a través de un abordaje transversal e interdisciplinario promoviendo múltiples situaciones problemáticas en contextos situados.

Para poder concretar esta acción es indispensable crear espacios para la capacitación de los docentes, que son escasos o nulos, según queda de manifiesto en la DAFO institucional, y así poder brindarles las competencias genéricas instrumentales necesarias.

Esta institución es una escuela de vanguardia, con los recursos necesarios para llevar adelante esta transformación inicial, cuenta con un gabinete de Informática muy

bien equipado, pero que no incluyen a las tecnologías en la enseñanza, por eso, *la intensión de este plan es poner en marcha una capacitación destinada a docentes*, capacitación que puede ser tomada como un instrumento eficaz para transformar y modificar esta realidad, comenzando con los docentes de Nivel Inicial y Primer Ciclo del Nivel Primario, que posteriormente puede hacerse extensivo al Segundo Ciclo de la Escuela Primaria y para el Nivel Secundario, permitiendo así una continuidad en la metodología, dejando atrás las prácticas tradicionales de enseñanza, para avanzar con modelos de aprendizajes innovadores y construccionistas, que originen la transformación de sus prácticas pedagógico didácticas y las modifiquen por propuestas más atractivas y motivadoras, y como una verdadera oportunidad para reflexionar sobre sus prácticas, para reorientarlas y enriquecerlas, incorporando estrategias tecnológico digitales que faciliten y aporten a sus alumnos un aprendizaje significativo.

### **Síntesis de la Institución:**

El Instituto Santa Ana es un colegio de gestión privada de la ciudad de Córdoba que cuenta con tres niveles: Inicial, Primario y Secundario. Su doble escolaridad es obligatoria a partir de los 5 años.

Los medios de Contacto son los siguientes: Teléfono: 03543 42-0449, E-mail: [info@institutosantaana.edu.ar,](mailto:info@institutosantaana.edu.ar)E-mail del director general: [bergelrd@yahoo.com.ar,](mailto:bergelrd@yahoo.com.ar) Página Web [www.institutosantaana.edu.ar,](http://www.institutosantaana.edu.ar/) Facebook https://web.facebook.com/SantaAnaInstituto/s: Argentina

(Universidad Siglo 21, 2019a)

El Instituto Santa Ana es un colegio de gestión privada bilingüe (castellanoinglés) de doble escolaridad obligatoria a partir de la Sala de 5 años. Mixto y laico, cuenta con la orientación en Humanidades y Ciencias Sociales especializada en idioma inglés. (Universidad Siglo 21, 2019b)

Esta institución, perteneciente a la localidad de Córdoba, funciona en un edificio propio y actualmente asisten a ella 407 alumnos y 72 docentes distribuidos en dos turnos, mañana y tarde. Cuenta con todos los servicios esenciales y medios de transporte público para su acceso.

A lo largo de su historia, se adaptó a múltiples cambios, propios de nuestro sistema educativo nacional y provincial, como así también a las demandas de su comunidad y los devenires socioeconómicos.

En 1979, en la ciudad de Córdoba existía un solo colegio de educación bilingüe inglés-español y uno español-francés para satisfacer las necesidades de una educación abierta al mundo. Por acción e iniciativa privada, desde sus fundadores surge la idea de creación de la institución, pues anhelaban una formación bilingüe castellano-inglés para sus hijos, pero en la zona no existía ninguna. Así, se logró la fundación de esta en el año 1980.

El motivo de la elección de la radicación en el predio en que hoy se encuentra ubicada la institución residió en la necesidad de un amplio espacio verde que permitiera desarrollar actividades en contacto con la naturaleza. Se adquirió una propiedad compuesta por una casona amplia y un gran espacio verde donde comenzaron a funcionar las aulas y las dependencias administrativas. Posteriormente, se construyó el edificio principal, se adaptó la casona a oficinas y se adosaron nuevas zonas para el comedor y la Sala de Computación.

La propuesta inicial se identificó socialmente como personalizada; constructivista, en su postura de aprendizaje; y dialógica y participativa, en su postura política y comunicativa. Se intentaba con ello que los alumnos crecieran sintiendo el placer de aprender, de ser respetados en sus procesos personales, en una comunidad donde sus padres fueran protagonistas al lado de sus docentes.

Los ingresos de la institución estaban conformados por los aportes de los padres y las erogaciones respondían a ellos. (Universidad Siglo 21, 2019c)

En 1982, la escuela recibió la resolución de la adscripción a la enseñanza oficial. En ese mismo año, se construyó el Proyecto Educativo Institucional (PEI), el cual se traza alrededor de la enseñanza bilingüe de doble escolaridad, atendiendo particularmente a una educación personalizada, con base en el constructivismo y en estrecha relación con los valores humanos con postulados fundacionales humanísticos.

En 1984 se incorporó un director para el nivel secundario y más adelante un director de Nivel Inicial. (Universidad Siglo 21, 2019d)

En cuanto a la *visión* de la institución, puede decirse que es una escuela que considera a cada alumno como un ser único, con una historia y un contexto que se conoce y con un proyecto de vida que se descubre y se potencia. Es una escuela que desarrolla la autoestima y la empatía en sus alumnos para colocarlos en su rol de actores y lectores críticos de la realidad que los rodea.

De acuerdo a lo manifestado por la institución su *misión* es: trabajar para que los alumnos logren un gran dominio del idioma inglés y, para conseguir la excelencia académica, se forman personas intelectualmente activas, autónomas, curiosas e interesadas por el conocimiento, alumnos que observan atentos, que experimentan, que ensayan, que argumentan, que aceptan equivocarse para conseguir cada vez mejores niveles de producción, de reflexión, de sensibilidad y de objetividad en la lectura del hacer y sentir de sí mismos y de los otros.

En cuanto a la *visión*, es una escuela que considera a cada alumno como un ser único, con una historia y un contexto que se conoce y con un proyecto de vida que se descubre y se potencia. Es una escuela que desarrolla la autoestima y la empatía en sus alumnos para colocarlos en su rol de actores y lectores críticos de la realidad que los rodea. Se trabaja para que los alumnos logren un amplio dominio del inglés.

La convivencia escolar tiene su base en el conocimiento de las normas que la regulan, el diálogo para lograr internalizarlas y el respeto de los límites para quienes las vulneran.

"Apelamos a la construcción colectiva del conocimiento, desde el deseo, la curiosidad, el uso de nuevas tecnologías, el trabajo compartido y la idoneidad de nuestro personal docente para formar *egresados* preparados para la vida, munido de conocimientos, estrategas del conocimiento, pero fundamentalmente buenas personas" (Instituto Santa Ana, s. f. a)

Se trata de brindar una enseñanza personalizada, construida desde un trabajo en equipo interdisciplinario y articulado con el nivel primario, priorizando el crecimiento de cada alumno y estimulando sus capacidades individuales. Se intenta abrir caminos a múltiples experiencias, creando escenarios diferentes que promuevan los distintos aprendizajes y el pensamiento crítico de los alumnos. (Universidad Siglo 21, 2019e)

El Instituto Santa Ana cuenta con las siguientes instalaciones propias: aulas, baterías de baños para estudiantes, docentes y no docentes, oficinas, laboratorio, salón comedor, vestíbulo, sala de profesores, celaduría, sala de Ed. Física, cantina, un salón de usos múltiples, sala de laboratorio informático, una biblioteca, cocina, patio, dos playones deportivos, una casona antigua, una granja, huerta y un nuevo edificio para Nivel Inicial que se encuentra en construcción. Estos espacios se encuentran distribuíos

en tres edificios y el mantenimiento y cuidado del establecimiento es constante y se sostiene con fondos propios recaudados por medio del pago de la matrícula de los estudiantes. (Universidad Siglo 21, 2019f)

Considerando los recursos materiales, la escuela cuenta con libros (aproximadamente, 5000 ejemplares en Biblioteca) para uso general del alumnado, computadoras, calefactores, ventiladores, mapas, conexión a internet, pizarras para marcador y tiza y pizarras digitales, sonido e imagen (en todas las aulas) para uso pedagógico, como recursos didácticos, proyección de videos, programas educativos, utilización de software interactivo, etcétera. (Universidad Siglo 21, 2019g)

La comunidad educativa se compone por: Equipo de gestión (dos representantes y cinco directores), personal docente y no docente, secretarios, equipo docente: (docentes para el nivel inicial, primario, y secundario, docentes de Educación Física, Arte, Música, Computación), gabinete psicopedagógico, ayudantes técnicos, preceptores, bibliotecaria, personal de limpieza, personal del quiosco, familia y alumnos. (Universidad Siglo 21, 2019h)

La institución tiene un organigrama encabezado por el Consejo directivo (familiar) donde manifiesta la estructura directiva y sus relaciones, con una línea divisoria central que remarca la convicción de que las áreas administrativa y pedagógica deben ser independientes en cierta medida para que ninguna influya sobre la otra, en detrimento de cada una. (Universidad Siglo 21, 2019i)

Se realizan evaluaciones continuas: los encargados de realizar esta actividad son el director general y los directores. Actualmente, se está procesando una autoevaluación institucional (la primera en realizarse) que fue administrada a padres, alumnos y docentes; a estos últimos, en dos ejes: vincular-comunicacional y pedagógico. (Universidad Siglo 21, 2019j)

En 1982 se construyó el PEI que se trazó alrededor de la enseñanza bilingüe de doble escolaridad, atendiendo particularmente a una educación personalizada, con base en el constructivismo y en estrecha relación con los valores humanos con postulados fundacionales humanísticos. Hasta la actualidad no ha sido reformulado oficialmente y no existe un estatuto de renovación. El colegio propone, desde su proyecto institucional, *la formación integral del hombre del nuevo siglo*: la educación sustentada en los valores éticos, la conciencia del esfuerzo como medio para la superación personal y el logro de metas en una actitud de verdadero compromiso social y comunitario. (Universidad Siglo 21, 2019k)

Desde el Proyecto institucional se espera que el alumno ingresante al Instituto reúna las características de: solidario, respetuoso, activo, ordenado, participativo, cuestionador, curioso, con juicio crítico y creativo.

Se espera que *el egresado* logre una admirable cultura general, que maneje el idioma inglés de excelencia, con marcadas habilidades sociales y se caractericen por ser: curiosos e interesados por el mundo que los rodea; observadores atentos y objetivos de sí mismo y del hacer y ser de los otros; competentes para aprender y revisar permanentemente sus conocimientos; intelectualmente activos para probar, experimentar, ensayar, aceptar equivocarse, investigar, volver a intentar y rehacer para conseguir cada vez mejores niveles de producción y reflexión; solidarios, respetuosos, comprensivos y leales con sus pares; sensibles para identificarse con todas las personas en cuyo contacto crezcan; socialmente positivos a través de valores morales profundos y sólidamente arraigados y respetuosos de las diferencias, aceptando lo diverso y desarrollando un pensamiento verdaderamente tolerante (…) Interpretar y valorar el impacto del desarrollo y el uso de la tecnología; trabajar en colaboración para aprender a relacionarse e interactuar; construir expectativas positivas sobre sus posibilidades de aprendizaje y progreso en los planos personal, laboral, profesional y social (Universidad Siglo 21, 2019 l).

La institución propone abordajes específicos curriculares, desde la Globalización, innovación, tecnologías educativas, interdisciplina y formación en competencias. (Universidad Siglo 21, 2019m)

#### **Delimitación del problema o necesidad objeto de intervención.**

A partir de la lectura general de características y proyectos institucionales se puede delimitar el problema que acontece en el Instituto Santa Ana, es que no hay ninguna incorporación de las TIC, los proyectos en donde se mencionan lo hacen desde el área de Informática, en su laboratorio y con el uso sólo como herramienta con utilidad ofimática, no está articulado con el resto de los espacios curriculares o desde un trabajo transversal que involucre a otras áreas disciplinares.

Considerando que esta institución, siendo de evolución vanguardista, escuela privada que tiene ingresos y recursos (computadoras, conexión a internet, pizarras digitales, sonido e imagen en todas las aulas para uso pedagógico), ubicada en una buena zona, tiene las posibilidades de mejorar aún más su calidad educativa y concretar lo que muestran en su *mandato institucional*, "apelamos a (…) uso de las nuevas tecnologías" (Universidad Siglo 21, 2019e) pero para ellos se requiere de una gran responsabilidad por parte de los docentes del Instituto Santa Ana, ya que en el perfil solicitado por la institución especifica explícitamente: "Conocimientos didácticometodológicos que lo habiliten para planificar, conducir y evaluar el aprendizaje individual y grupal, utilizando tecnología y materiales renovados" (Universidad Siglo 21, 2019n)

También revelan en su Proyecto Plan de Mejora Institucional (PMI) que es necesario "el uso de nuevas tecnologías, el trabajo compartido y la idoneidad del personal docente (…) que se propone brindar una enseñanza personalizada, construida desde un trabajo en equipo, interdisciplinario y articulado" (Universidad Siglo 21, 2019 o) hasta la actualidad no se ha podido constatar, tomando como referencia para esta afirmación, que no se encontraron evidencias de inserción o de aplicación de prácticas innovadoras de enseñanza con mediación TIC en las clases.

"Cualquier proyecto de cambio e innovación que se desee implementar en educación, sea a nivel del sistema o en el ámbito institucional, deberá apoyarse para su concreción en la institución educativa, ya que allí se desarrolla el proceso de enseñanza aprendizaje" (Aguerrondo, Lugo, Rossi, 1999 p.80).

Para lograr incluir las TIC en los procesos de enseñanza – aprendizaje como un eje que atraviese todas las áreas, es indispensable abrir este camino, permitiendo un trabajo en el que se pueda abordar los contenidos disciplinares aprovechando que uno de los principales actores educativos, como son los estudiantes, forman parte de la generación de "Nativos Digitales" (Prensky, 2001, p 1), porque no estamos ante una nueva generación que ha tenido que acceder a las tecnologías, sino que ha nacido con ellas.

### **Capítulo 2**

### **Objetivo General**

Organizar capacitaciones en aplicaciones informáticas a los docentes del Nivel Inicial y Primer Ciclo del Nivel Primario del Instituto Santa Ana durante los primeros meses del año 2022, permitiendo la innovación en la articulación de nivel.

#### **Objetivos específicos**

- Realizar un espacio de reunión con los directivos de ambos niveles de la institución, distribuyendo las tareas a desarrollar en los talleres.
- Concretar dos talleres de capacitación en herramientas digitales beneficiando las prácticas pedagógicas en el aula.

 Evaluar con un taller de práctica simulada, mediante la aplicación de las estrategias empleadas en la articulación de nivel.

### **Justificación**

En los tiempos presentes, se produjeron cambios en la sociedad que, a su vez, estos trajeron como propuesta innovadora, distintas formas de conocer y manejar los contenidos.

> La incorporación de las TIC en la educación ha abierto grandes posibilidades para mejorar los procesos de enseñanza y de aprendizaje. Sin embargo, no es suficiente con dotar a las escuelas de computadores. Hace falta abordar, al mismo tiempo, un cambio en la organización de las escuelas y en las competencias digitales de los profesores. También es necesario, avanzar en la incorporación de las nuevas tecnologías en los

entornos familiares para reducir la brecha digital (Carneiro , Toscano, & Díaz, 2021).

Teniendo en cuenta lo antes mencionado, es que se pretende abordar en este plan de intervención, talleres de capacitación en herramientas digitales, que permitan poder afianzar los conocimientos TIC para poder apropiarlos de una manera innovadora en las prácticas pedagógicas en el aula. Este aporte a la institución beneficiará en cuanto a la innovación digital que los docentes podrán desplegar en el aula, pudiendo abordar articulaciones entre niveles que beneficien de una manera más efectiva los procesos de asimilación y acomodación que se presenten.

El Ministerio de Educación (2017), lanzó una propuesta de integración a la comunidad en la cultura digital y lo llamó: Plan Nacional Integral de Educación Digital (PLANIED), en el mismo expresa lo siguiente:

Los cambios culturales emergentes de la cultura digital, por su naturaleza sumamente dinámica, suelen ser percibidos como transformaciones que vienen desde un lugar externo a la práctica social y asociados a los dispositivos computarizados. En el ámbito educativo, esta perspectiva suele generar expectativas de cambio asociadas a la mera incorporación de la tecnología digital, que difícilmente puedan resultar constructivas. En este marco, el PLANIED se presenta como una propuesta educativa que busca integrar las dimensiones culturales de la sociedad digital en las prácticas de enseñanza y de aprendizaje, y no como un plan de distribución de equipamiento tecnológico. La innovación, en este contexto, tiene que ver con la posibilidad de recuperar prácticas y saberes previos e integrarlos con otros emergentes, que responden a

diferentes lógicas o valores, pero que forman parte fundamental de una sociedad que se reconfigura permanentemente. Enfrentar este desafío forma parte de construir una educación de calidad que garantice los aprendizajes que los alumnos necesitan para integrarse plenamente en la cultura actual y en la sociedad del futuro (Ministerio de Educación, 2017. p. 13).

### **Marco Teórico**

Es común hoy en día, hablar de esta nueva mirada, de estos nuevos tiempos que acompañan a las instituciones educativas, más marcadamente desde las TIC. es por esto, que dicho marco teórico, se fundamenta bajo un enfoque conectivista buscando como fin, la apropiación e implementación de las herramientas digitales permitiendo acompañar a los estudiantes en la era, la cual serán actores directos en la sociedad.

> Para Siemens (2004), las conexiones y la forma en la fluye la información, dan como resultado el conocimiento, existente más allá del individuo. El aprendizaje se transforma en la capacidad de identificar los flujos significativos de información y de seguir esos flujos significativos. Él afirma que: El conectivismo presenta un modelo de aprendizaje que reconoce los movimientos tectónicos en la sociedad donde el aprendizaje ya no es una actividad interna, individualista… El aprendizaje (definido como conocimiento accionable) puede residir fuera de nosotros (dentro de una organización o una base de datos) (Bates, 2021, p.12).

Esta mirada, refleja de alguna manera al ser docente hoy en el aula. Existen muchas realidades que atraviesa a los docentes en las cuales los estudiantes ya no vienen para apropiarse de un conocimiento, sino que asisten por pertenecer al sistema esperando que sus docentes, sean guías, orientadores de su aprendizaje. Razón por la cual, es importante que el docente se encuentre dotado de conocimientos digitales, de manera que pueda favorecer el proceso de aprendizaje de cada uno de sus alumnos.

> Salinas (1998), el profesor deja de ser fuente de todo conocimiento y pasa a actuar como guía de los alumnos, facilitándoles el uso de los recursos y las herramientas que necesitan para explorar y elaborar nuevos conocimientos y destrezas; pasa a actuar como gestor de la pléyade de recursos de aprendizaje y a acentuar su papel de orientador y mediador (p.3).

Una de las realidades que se abordan en el documento institucional, es puntualmente esta limitación, razón por la cual se hace necesario trabajar en ambos niveles la capacitación en herramientas digitales de manera que puedan generar aprendizajes innovadores. Es importante y de provecho, poder hacer uso de todos los recursos tecnológicos digitales con que cuenta la institución.

> Estudios realizados hasta el momento sobre la incorporación de las TIC a la educación escolar y los usos que el profesorado y el alumnado hacen de estas tecnologías, muestran con claridad que, en general, las expectativas y los discursos, están sensiblemente alejados de lo que ocurre en los centros educativos y en las aulas. Por un lado, los estudios comparativos internacionales y regionales (ver, por ejemplo, Balanskat, Blamire y Kefala, 2006; Benavides y Pedró, 2007; Kozma, 2003, 2005; Ramboll Management, 2006) indican que hay enormes diferencias entre países en lo que concierne a la incorporación de las TIC a la educación y a la

conexión de los centros educativos a internet. Así, mientras que en algunos países la mayoría o incluso la práctica totalidad de los centros educativos cuentan con un alto nivel de equipamiento y disponen de conexión de banda ancha a internet, en otros –entre los que se encuentran no pocos países iberoamericanos– siguen existiendo carencias enormes en ambos aspectos. Estas diferencias, además, no se dan solo entre países o entre regiones, sino que a menudo se detectan también dentro de una misma región o incluso de un mismo país (Coll, 2001, p.3).

Desde esta mirada, es importante avanzar con criterios firmes que permitan una mejor aproximación con los tiempos que se presentan, esto permite poder abrazar la realidad que trae consigo cada estudiante.

> Es importante que tanto el docente como los estudiantes comprendan que para tener un adecuado aprendizaje se necesita interpretar la riqueza que contiene la diversidad de criterios, que es necesario facilitarles a los estudiantes las herramientas para que puedan interconectar las diferentes fuentes de conocimientos que propicien su desarrollo (Cueva Delgado , García Chávez, & Martínez Molina , 2019).

Estar capacitados los docentes, permite poder generar nuevas estrategias de enseñanza que permitan al alumno, incorporarse a la realidad digital de una manera más adecuada, tomando al docente como guía y facilitador de su aprendizaje.

> El empleo de métodos creativos y activos basados en las tecnología posibilita la búsqueda activa del conocimiento, brindándole la posibilidad a los estudiantes de gestionar sus conocimientos de forma amena y

emocionante, que invita al estudio, el descubrimiento de nuevas técnicas y estrategias de aprendizaje les permite el desarrollo de la metacognición, la independencia en la búsqueda del conocimiento, posibilita el desarrollo de habilidades para establecer la auto coordinación en espacios de aprendizajes virtuales y tecnológicos. (Cueva Delgado , García Chávez, & Martínez Molina , 2019).

Permitir un avance a lo digital, se estará favoreciendo el desarrollo cognitivo de los estudiantes de una manera más creativa y desafiante frente a la realidad que les compete.

> Los estudiantes y profesores al emplear las tecnologías desarrollan habilidades y se convierten en creadores de medios de enseñanza aprendizaje, retroalimentando las funciones de cada agente del proceso de enseñanza aprendizaje (Cueva Delgado, García Chávez, & Martínez Molina, 2019).

A modo de evidencia se puede expresar que:

En nuestro país el Estado (a nivel nacional y jurisdiccional) ha desarrollado un conjunto de políticas educativas que, durante la última década, tendieron a enfatizar la necesidad de reducir las brechas digitales y garantizar cierto umbral de acceso a todos los niños y niñas con independencia de su origen social, emplazamiento geográfico o pertenencia cultural. Por un lado, se encuentra vigente desde 2011 el Plan S@rmiento, una política de universalización del acceso a las TIC basada en la entrega de computadoras portátiles de uso individual para estudiantes y docentes de escuelas primarias, la dotación de conectividad inalámbrica para los establecimientos educativos y la producción de recursos digitales disponibles mediante la plataforma Integrar. Asimismo, su implementación incluyó acciones de formación orientadas a los maestros de grado (Ministerio de Educación, 2017).

### **Capítulo 3**

#### **Plan de actividades.**

El diseño pedagógico que se ha seleccionado para este plan de acción es en formato *taller* porque promueve el trabajo colectivo y colaborativo, la vivencia, la reflexión, el intercambio, la toma de decisiones y la elaboración de propuesta de equipos de trabajo, convocando a la participación activa de los integrantes/destinatarios. Este formato, permite, además, una organización centrada en el hacer, que integra el saber, el convivir, el emprender y el ser, posibilitando la producción de procesos y/o productos, que se llevan a cabo a través de dinámicas y prácticas que permiten experimentar, compartir y comparar los conocimientos, así el destinatario se convierte en protagonista y responsable del aprendizaje y el asesor desarrolla su asistencia guiando de una manera flexible.

La tarea y las actividades que habrán de realizarse serán acordes a los objetivos previamente determinados: partir de la necesidad detectada en el Instituto Santa Ana en torno al mejoramiento de las prácticas de enseñanza de los docentes es que se propone una capacitación organizada en talleres con el objetivo de brindar herramientas e introducir a los 16 docentes (12 profesores y/o profesoras y 4 auxiliares docentes) de Nivel Inicial y 4 profesores y/o profesoras de 1º ciclo de Primaria en el uso de Modelos de aprendizajes innovadores con la utilización de herramientas Tic para fortalecer la integración, transversalidad y para enriquecer y mejorar las prácticas educativas.

Este taller está organizado en dos etapas, cada una con su temática y desarrollo correspondiente.

### **Primera etapa:** *Acuerdos*

La primera acción será una reunión con el equipo directivo y la Licenciada en Educación Angélica Kalbermatter, en su rol de asesora, para acordar sobre la organización del talles que se brindará en la Institución, el tiempo que durará el plan de actividades, los días y horarios en que se ejecutará, la cantidad de docentes convocados a participar, la modalidad de trabajo, el espacio físico y recursos requeridos, medios para establecer comunicación directa con los destinatarios y el presupuesto total de la capacitación.

Además, se solicitará y pautará la asistencia técnica y soporte pedagógico del Profesor/a de Informática de la Institución.

Se deja establecida la siguiente organización:

Responsable del taller como capacitadora: *Licenciada en Educación*

 Soporte técnico y asistencia pedagógica como complemento: *Profesor/a de Informática*

Modalidad/formato de la capacitación: *Taller*

Destinatarios: *Prof. titulares y suplentes de Nivel Inicial y 1º Ciclo de Nivel Primario.*

- Tiempo a desarrollar el plan de actividades: *3º semana del mes de febrero*
- Duración del plan de actividades: *4 días*

Duración de cada taller: *3 horas (4 horas cátedra) de 9 a 12, receso de 15 minutos.*

- Modalidad: *presencial y remota*
- Medio o soporte para comunicación: *Grupo de WhatsApp y Google Drive.*
- Espacio: *Edificio escolar- Laboratorio de Informática.*

**Segunda etapa***: Implementación*

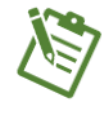

Desarrollo del plan de actividades: **1º Taller presencial.** 

La construcción de estos talleres está orientada al desarrollo de habilidades concretas, se priorizará el "aprender a hacer", poniendo en contacto a los docentes con herramientas informáticas simples, teniendo en cuenta los saberes previos de los participantes porque va a permitir el anclaje del nuevo conocimiento que transitarán, para que en el desafío de diseñar materiales virtuales cada docente pueda construir espacios donde se creen las condiciones, se apropie de nuevos conocimientos, de nuevas experiencias, de nuevos elementos que le generan procesos de análisis, reflexión y apropiación.

 *Inicio:* Con anterioridad al comienzo se la capacitación (1 día antes) se genera la apertura del grupo de **WhatsApp** (previo haber solicitado la lista de contactos al equipo directivo) para:

 Compartir la convocatoria y saludo de bienvenidos al Taller "Hacer, pensar y jugar con TIC",

Socialización de Contenidos.

 Distribución del formulario (**Google Forms**) de Conocimientos previos de los docentes en torno al uso/consumo de herramientas informáticas.

Se comenzará con la presentación personal de la asesora y de cada uno de las/los docentes, el planteo de los objetivos, secuenciación de contenidos, modalidad de las actividades y medios de comunicación.

Para agilizar la comunicación se optó por reemplazar los foros de plataformas por la creación un grupo en *WhatsApp* por la popularidad del uso y por la inmediatez de las respuestas. Por este medio les llegará la información más importante y de interés general, por ejemplo: planillas de asistencia, lecturas sugeridas, etc. Podrán intervenir en el chat compartiendo consultas, pudiendo ser respondidas por algún/a integrante del grupo o por la asesora, quien será la administradora y reguladora.

Seguidamente se mostrarán los resultados generales arrojados por el *Formulario de Google* creado para recabar el nivel de los conocimientos de los docentes sobre recursos informáticos y digitales. Esta actividad tiene como propósito demostrar que, con esta y otras herramientas similares, se pueden lograr resultados inmediatos de cuestionario, encuestas, pruebas objetivas, etc., en diversos formatos como planillas de hojas de cálculo Microsoft Excel, gráficos de varias formas y también calificación, con solo compartir un link.

*Desarrollo:* Con los resultados a la vista se propone la lectura de Jean Piaget, teoría de amplio conocimiento en el mundo docente, asegurando así la comprensión y dominio del grupo total de participantes. Con el fin de poder constatar la percepción de este nuevo mundo que nos rodea, desde la perspectiva de los alumnos y la de los adultos, en este caso docentes, se solicita respuestas para generar una Lluvia de ideas utilizando como recurso la aplicación *Mentimeter*. Cabe aclarar que las herramientas seleccionadas tienen licencias gratuitas, de código abierto o uso libre porque les da a sus usuarios la libertad de ejecutar, copiar, estudiar, modificar y distribuir el

software, mencionando también que cuentan con la opción denominada shareware, una modalidad en la que el usuario puede evaluar de forma gratuita el producto por un período de tiempo determinado con limitaciones, y la opción de pago con la cual aumenta sus potencialidades de estas herramientas.

*Cierre:* Presentación del Cuaderno digital que tiene como principal finalidad la de centralizar la información en un solo recurso, que encuentren todo lo relacionado a la capacitación en un solo lugar. Será distribuido por el grupo de WhatsApp en formato PDF, con las indicaciones para su uso, descarga, visualización y edición desde la computadora o el teléfono celular.

En este cuaderno digital los docentes tendrán las actividades y sus respectivos links de acceso, con espacios para hacer anotaciones o generar preguntas y poderlas compartir con la capacitadora y/o con el resto de sus compañeros, apuntando a un trabajo cooperativo y colaborativo.

En las últimas hojas del Cuaderno digital habrá una descripción de cada una de las herramientas utilizadas en cada jornada con su respectivo link de acceso, y algunos programas o aplicaciones educativas pertinentes para el nivel en el que se desempeñan los asistentes, a modo de Curador de contenidos.

La evaluación de la jornada será el completar en el cuaderno digital las actividades desarrolladas, apuntando a la metacognición individual, que implica y pone en juego la capacidad para reflexionar sobre sus procesos de pensamiento y la forma en que aprenden... "aprender a aprender".

Para finalizar y dar cierre al primer encuentro se recomiendará la lectura del siguiente artículo: "Cuándo, cómo y por qué de las TIC en la enseñanza". Pensar la escuela. El blog de Débora Kozak, destinado a docentes y familias para invitarlos a reflexionar, debatir e intercambiar ideas acerca de la escuela. Link: [https://pensarlaescuela.com/2017/06/10/cuando-como-y-por-que-de-las-tic-en-la](https://pensarlaescuela.com/2017/06/10/cuando-como-y-por-que-de-las-tic-en-la-ensenanza/)[ensenanza/](https://pensarlaescuela.com/2017/06/10/cuando-como-y-por-que-de-las-tic-en-la-ensenanza/) (Kozak, 2017).

*Secuencia de la actividad:* ver **Anexo I:** [Anexo I.docx](https://1drv.ms/w/s!ApW07p9E_O6gidopGICa41DyeJaKmA?e=PcnL2A)

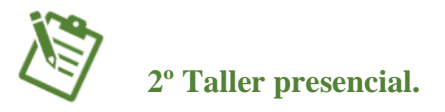

*Inicio:* se mostrarán en pantalla los resultados depurados del Formulario de conocimientos previos, remarcando las respuestas de: ¿Consideras que el uso de las Tic en la escuela es? y ¿Cuáles crees que son ventajas y desventajas del uso de las Tic en el aula? A continuación, se enviarán por WhatsApp el link para ingresar a la aplicación *Jamboard* para que suban y compartan con sus compañeros la idea movilizadora que les dejó la lectura del texto de Débora Kozak,

*Desarrollo:* Breve repaso de teorías psicosociales sobre el juego y el aprendizaje. Definiciones y encuadres del concepto de juego. Significado del valor de lo lúdico en el proceso de enseñanza-aprendizaje. Conceptos teóricos y usos de las TIC.

Recorrido por aplicaciones y programas en línea para crear actividades, viendo interfaz del usuario, componentes, distribución de las ventanas, caja de herramientas, posibilidades de acción, condiciones para su uso (freeware /libre, shareware/limitado o software/de pago) y la búsqueda correcta para obtener e identificar la aplicación original para su posterior descarga segura. Las aplicaciones seleccionadas son: Educaplay, Kahoot, Socrative, Genially, y Storybird.

Se practicará con la aplicación Liveworksheets que permite transformar tus tradicionales fichas imprimibles (doc., pdf, jpg...) en ejercicios interactivos auto

corregibles ya que son "fichas interactivas", en la que los alumnos pueden completar estas fichas online y enviar sus respuestas al profesor.

Al final de la presentación de estas herramientas se sugerirá que analicen si hay alguna aplicación de categoría software/de pago que, posterior a la capacitación, merezca ser adquirida para uso institucional.

*Cierre:* Luego de la presentación de cada una de estas aplicaciones o programas relatamos verbalmente, las similitudes y deferencias, relacionando la etapa etaria de los alumnos y con contenidos curriculares específicos para los que podrían ser adecuadas.

Se proyectará en pantalla del Cuaderno Digital que será compartido por el grupo de WhatsApp con el link para acceso. Deberán completarlo con las ideas que surgieron. Esta información será usada posteriormente para que generen un plan de actividades para sus alumnos.

La evaluación de la jornada será formativa ya que durante la capacitación habrá diferentes momentos, en los cuales los participantes tendrán diversas conductas observables, primeramente, será la escucha atenta, luego la participación espontánea, consultando dudas o realizando aportes, para luego entrar a la parte práctica, demostrando autonomía de trabajo y motivación para indagar la herramienta propuesta. Finalizado el taller deberán completar en el Cuaderno digital con las ideas de posible implementación, lo que permitirá visualizar el grado de comprensión de la temática abordada y el grado de implementación que puede visualizar el/la docente.

*Secuencia de la actividad* ver **Anexo II:** [Anexo II.docx](https://1drv.ms/w/s!ApW07p9E_O6gidsZyf9mdumTW-1aOw?e=M7OAMz)

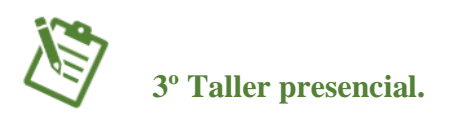

*Inicio:* Las aplicaciones vistas en el taller anterior son muy prácticas, tienen su propio diseño, pero esto limita la creatividad y expresión de quien las utiliza. Por eso se crearán imágenes, sonidos y videos propios. para convertirse en creadores de contenidos, ser prosumidores no solo consumidores, con el propósito de la creación de material didáctico digital o interactivo.

*Desarrollo:* Presentación las actividades: se explica la finalidad de lo que se les propondrá hacer y el aporte que se estima que puede aportar a su formación y a los procesos de aprendizaje.

Se organizarán en grupos, conformados por 2 o 3 integrantes autoconvocados, compartiendo la computadora y todos los grupos trabajan en torno a la misma tarea. El asesor presentará la interfaz y las herramientas básicas de ambos programas para lograr la edición, luego actúa como orientador, facilitador, apoyando a los grupos de trabajo, proporcionando información y asistencia técnica en colaboración con el/la Prof. de Informática.

Actividad: Editor de imágenes: Gimp (Interfaz. Funciones y propiedades)

 Editor de audio: Audacity (Interfaz. Funciones y propiedades) *Cierre:* Proyección de algunos trabajos realizados. Relatarán verbalmente las potencialidades de uso de estas aplicaciones relacionando con la etapa etaria de los alumnos y con contenidos curriculares específicos para los que podrían ser adecuadas.

Proyección en pantalla del Cuaderno Digital que deberán completarlo con las ideas que surgieron (esta información será usada posteriormente para que generen un plan de

actividades para sus alumnos). Y una breve explicación del Banco de Herramientas alojado en la solapa Recursos y su video explicativo.

Al igual que en la jornada anterior, la evaluación de la jornada será formativa ya que durante la capacitación habrá diferentes momentos, en los cuales los participantes tendrán diversas conductas observables, por lo que se mantiene los mismos criterios de evaluación.

*Secuencia de la actividad* ver **Anexo III:** [Anexo III.docx](https://1drv.ms/w/s!ApW07p9E_O6gidsR_H-52ZYALK0v_w?e=bTCR8f)

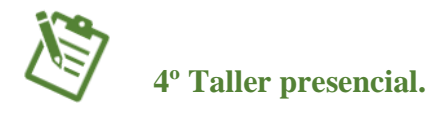

*Inicio:* Se verá la aplicación por excelencia, la de mayor uso, no solo pedagógico sino social, ampliamente conocida por los que habitan las redes sociales que seguramente ya saben qué es y cómo funciona, es el editor de videos, que al igual que las aplicaciones vistas, son muy prácticas, tienen su propio diseño, pero seleccionar un video de otro autor limita la expresión y la creatividad, por esto se resaltará sobre todo, la idea de que abre la posibilidad de adecuar los contenidos al propio grupo de alumnos para lograr la orientación y precisión en la enseñanza.

*Desarrollo:* Presentación las actividades: se explica la finalidad de lo que se les propondrá hacer y el aporte que se estima que puede aportar a su formación y a los procesos de aprendizaje.

Se organizarán en grupos, conformados por 2 o 3 integrantes, con la consigna: que pertenezcan al mismo nivel, compartiendo la computadora, y todos los grupos trabajan en torno a la misma tarea.

El asesor actúa como orientador, facilitador, apoyando a los grupos de trabajo, proporcionar información y asistencia técnica en colaboración con el/la Prof. De Informática.

 **Editor de videos**: para la creación y edición de un video, existes muchas aplicaciones para este fin, algunas de las más utilizadas son: Movie Marker (Windows), Power Point (que también se puede hacer una presentación y guardar con formato de video) In Shot y Kinemaster

Actividad: Editor de videos: Kinemaster (Interfaz. Funciones y propiedades)

*Cierre:* Proyección de algunos trabajos realizados. Relatamos verbalmente las potencialidades de uso de esta aplicación relacionando con la etapa etaria de los alumnos y con contenidos curriculares específicos para los que podrían ser convenientes.

Se retomará lo escrito en el Cuaderno Digital sobre las ideas de diseño que fueron surgiendo, con las cuales deberán generar un plan de actividades para sus alumnos, con la misma normativa y formato institucional. El recurso por utilizar es el Editor de Video y el producto final deberá ser enviado por el grupo de WhatsApp así podrá exponer la producción y socializar la experiencia en base a lo aprendido.

Para la presente jornada se mantienen los mismos criterios de evaluación.

 *Secuencia de la actividad* ver **Anexo IV:** [Anexo IV.docx](https://1drv.ms/w/s!ApW07p9E_O6gidss7u2AIFU89y0yFQ?e=InS32A)

## **Cronograma:**

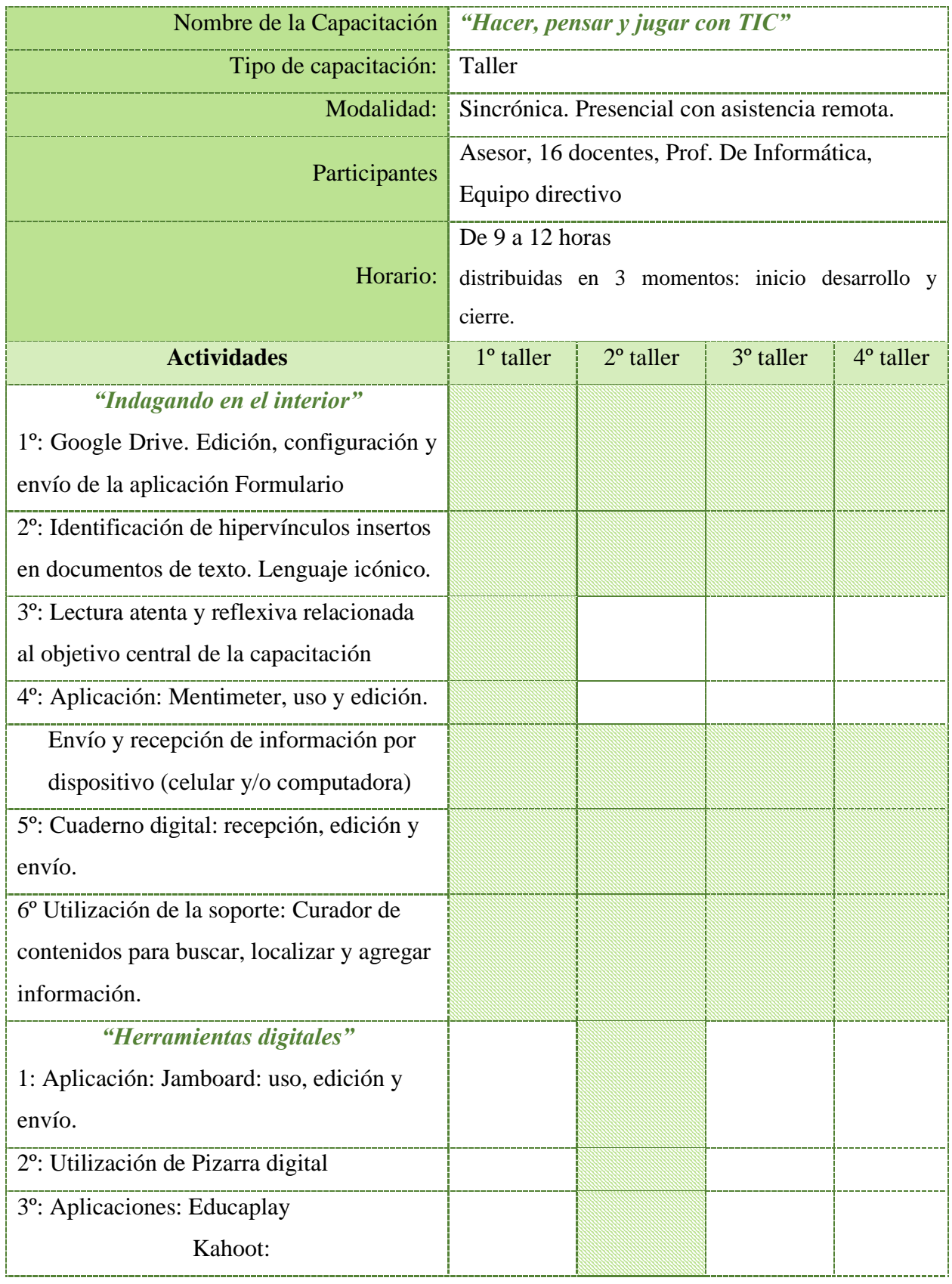

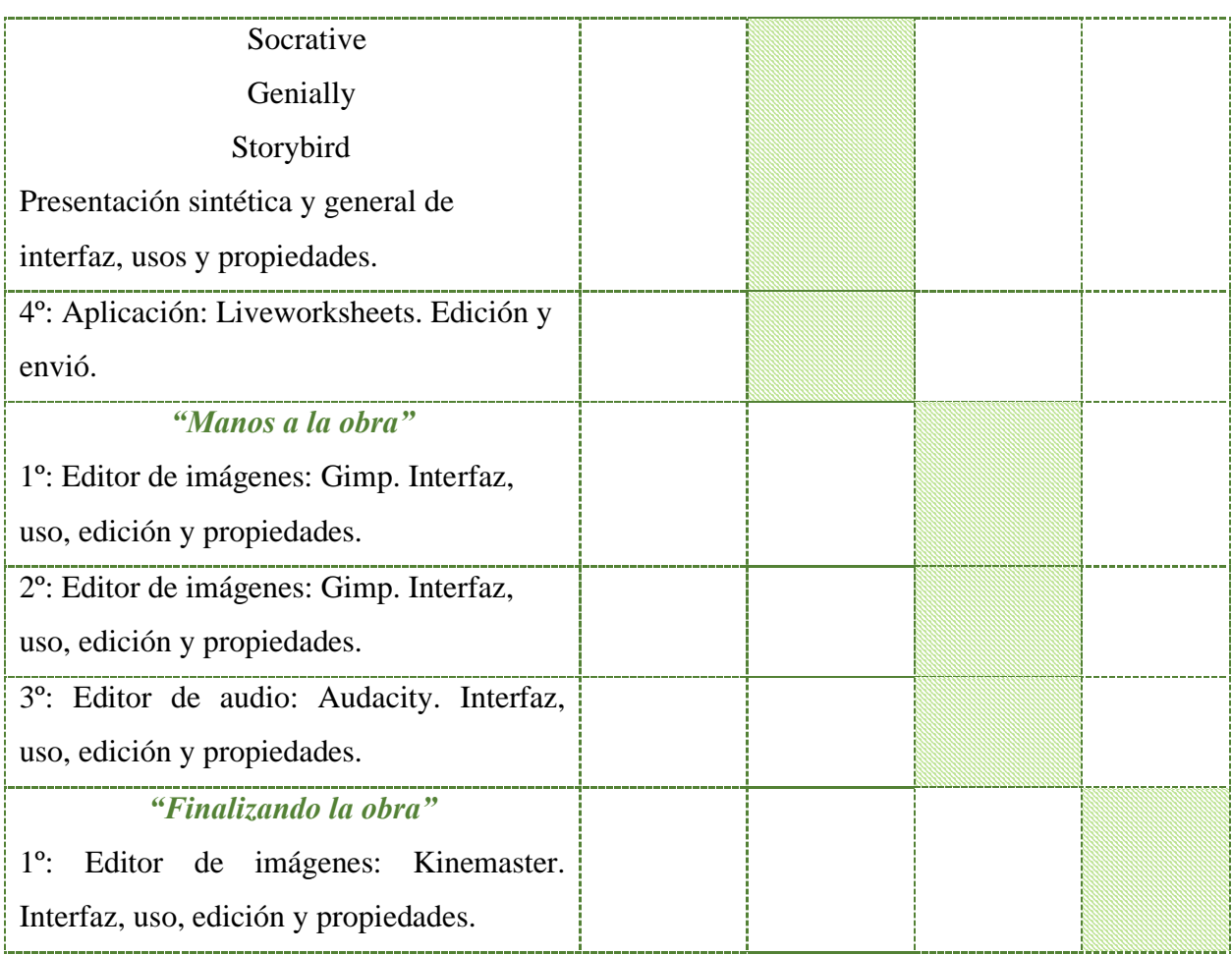

Fuente: Elaboración Propia, 2021.

# **Recursos:**

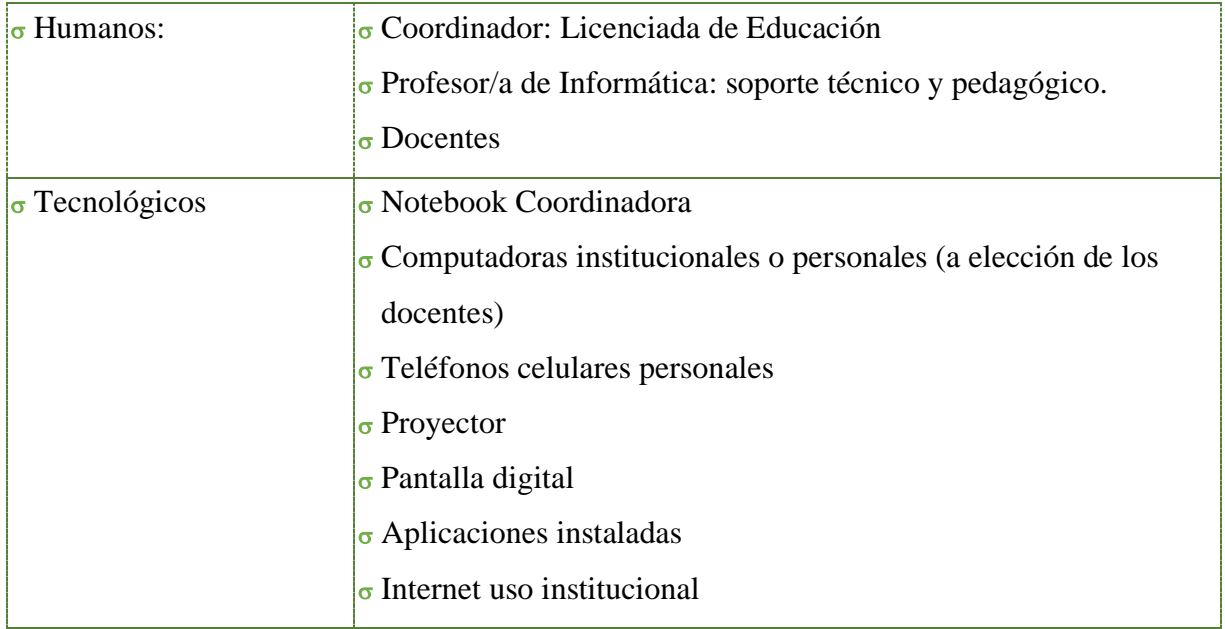

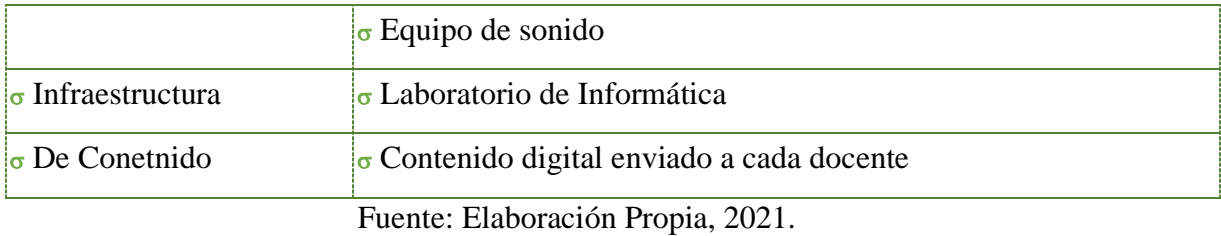

### **Presupuesto:**

| Nombre de la Capacitación         | "Hacer, pensar y jugar con TIC"               |          |
|-----------------------------------|-----------------------------------------------|----------|
| Tipo de capacitación:             | Taller                                        |          |
| Modalidad:                        | Sincrónica. Presencial con asistencia remota. |          |
|                                   |                                               | Costos   |
| Honorario del asesor por 18 horas |                                               |          |
| 12 horas cátedra                  |                                               |          |
| 10 horas de diseño                | Valor por hora: \$2,600                       | \$57.200 |
| Viáticos                          | Sin costo                                     |          |
| Material de insumo                | Sin costo extra                               |          |
| Material técnico/equipamiento     | Sin costo extra                               |          |
| Ayudante/Soporte                  | Sin costo extra                               |          |
|                                   | Total                                         | \$57.200 |

Fuente: Elaboración Propia, 2021.

### **Evaluación:**

Es muy importante obtener los mejores rendimientos y beneficios de un sistema de capacitación, pero llegado el momento del seguimiento surgen muchas dudas al procurar constatar la real implementación que hará cada docente con los contenidos enseñados, si ha adquirido conocimientos o se ha modificado un comportamiento o desarrollado determinada habilidad o destreza, porque al ser una capacitación intensiva y a corto plazo, los resultados son imprevisibles, tanto con el impacto en el desempeño individual como con el institucional.

Desde esta postura la evaluación será orientada a la metacognición, que requiere saber qué (objetivos) se quiere conseguir y saber cómo se lo consigue. (autorregulación o estrategia) observando atentamente, a conciencia y tratando de identifica si se ha logrado un aprendizaje significativo.

El proceso de Evaluación comenzará en la 2º etapa y será Formativa, utilizando los siguientes criterios:

- $\sigma$  Observación directa
- $\sigma$  Guía de preguntas
- $\sigma$  Asistencia
- $\sigma$  Producción y participación de material digital (práctica)
- $\sigma$  Producción y participación de material escrito.
- $\sigma$  Producción y participación oral
- Participación en aplicación WhatsApp de comunicación personal y grupal
- Autoevaluación sobre la práctica desde la metacognición.
- Autonomía de trabajo (indagar y resolver durante el uso de las aplicaciones)

Es asesor tomará registro en un anecdotario en que incluirá los aspectos más sobresalientes observados de cada participante y de cada grupo de trabajo.

Al finalizar la capacitación se solicitará la presentación de un producto final, el cual será evaluado conjuntamente con el equipo directivo de la institución., otorgando una valoración a cada proyecto realizado.

Para culminar se presenta la rúbrica para evaluar las distintas dimensiones del proyecto: calidad de la propuesta, implementación, utilidad, aporte, aprendizajes

significativos, mediante un Formulario de Google "Reflexión y aportes sobre las capacitación" que será enviado vía WhatsApp y por el Cuaderno digital. <https://forms.gle/1qSDaS7PX18nbUhy5>

### **Capítulo 4**

### **Resultados esperados**

La proyección del plan de trabajo espera solucionar, o al menos mejorar lo que se determinó con una necesidad del Instituto Santa Ana, que los destinatarios, docentes y auxiliares docentes, incrementen el nivel de conocimientos, habilidades, actitudes amplíen su visión y desarrollen nuevos usos para las TIC y recursos digitales o que los combinen de una manera creativa, con una finalidad pedagógica, que incorporen algunas de las estrategias didácticas o los recursos a su planificación áulica, trabajando de una forma integrada y transversalmente con otras disciplinas y con otras áreas porque así contribuyen a mejorar los aprendizajes de los alumnos y aumenta la motivación en el aula.

También es esperable que se vayan incorporando y que haya una mayor cantidad de docentes en las capacitaciones, haciendo réplicas o, mejor aún, extensiva al resto de los docentes de 2º ciclo del Nivel Primario, docentes de áreas especiales y posteriormente para los docentes del secundario, para que su norte sean las distintas dimensiones del perfil del egresado del Instituto Santa Ana, establecidos en el PEI, que pone de manifiesto su compromiso para formar personas íntegras y con valores. Por ello, se considera que la línea temática elegida para el presente plan de intervención apunta en esa misma dirección que es sumar una alternativa coherente con su proyecto educativo institucional.

Los aportes de estos modelos innovadores, en términos de mejorar la calidad de la enseñanza apuesta también a la apertura de los docentes y que puedan desarrollar la capacidad de generar espacios de retroalimentación con sus colegas, de plantearse nuevos interrogantes, indagar con nuevas herramientas y recursos digitales y de esta manera crear nuevas propuestas pedagógicas innovadoras.

### **Conclusión**

En conclusiones de este plan de intervención, se dificulta arribar a certezas ya que se partes de supuestos, desde la evaluación diagnóstica destinada a los docentes participantes se puede avizorar respuestas comunes a un gran número de docentes y de instituciones educativas y se pueden generalizar en la falta de formación y capacitación que tienen sobre TIC y recursos digitales, una causa suele ser que en el momento en que cursaban sus estudios no estaban incluidos en los planes, otra causa es el temor a dañar los dispositivos por desconocer su uso y funcionamiento, de borrar información o de arruinarlos, y otro motivo que seguramente hubiera surgido en la realidad es que se puede detectar resistencias e inseguridades al tener que cambiar la forma de planificar y transmitir los contenidos.

Este desconocimiento del grupo de docentes limitó en la construcción de los objetos de aprendizaje, en la selección de los recursos, de las estrategias y de la metodología de trabajo o dinámicas de grupo.

Otra restricción es haber trabajado solo con un relevamiento escrito, no haber transitado la institución genera desconocimiento de sus espacios, dimensiones y distribución. Se puede suponer que el laboratorio de Informática es lo suficientemente amplio como para albergar a 16 personas (docentes y auxiliares docentes), contextualizado en tiempos "normales", sin tener precisión en cuanto a la distribución respetando el protocolo de distanciamiento.

Considero que se debería reforzar y profundizar esta capacitación, con cuatro encuentros solo se puede tener una visión muy parcial de las potencialidades de las herramientas informáticas, es necesario plantear una capacitación más abarcativa, ajustada a las necesidades reales de los docentes, ampliando el muestreo, profundizando en el conocimiento de sus usos y funciones y brindando un apoyo sostenido en el tiempo, el que permita un acompañamiento no solo pedagógico sino también tecnológico, es decir que permita continuar con capacitaciones sistemáticas.

Una valoración positiva o fortaleza es la experiencia que puede vivenciar el docente al ponerlo en contacto con recursos digitales atractivos con los cual se puede vislumbrar, con expectativas muy satisfactorias, la implementación de un proyecto de implementación que lo desafíe a integrar en sus prácticas cotidianas a las TIC, innovando clase a clase, enriqueciendo las propuestas áulicas para que todos los niños y niñas reciban lo que merecen, una educación de calidad.

Esta institución, cuenta con medios, insumos y recursos para sostener una capacitación y motivar a sus docentes a participar de manera activa, si bien no es obligación de la institución, sino que es un requisito de la profesionalización docente el estar permanentemente actualizado, no deja de ser una ventaja que la institución la pueda brindar. Además, porque lo explicita claramente en su convocatoria a cubrir los cargos.

Y como conclusión final y cierre, existe la certeza de que serán los mismos alumnos los que demanden estos conocimientos en sus docentes, porque ya es hora de cambiar, no solo porque lo exigen el momento histórico y todos su cambios

influenciados por la tecnología, sino porque los alumnos aprenden de manera diferente, necesitan que se los motive y ayude, que les presente un desafío que se interesante de verdad, que les genere la posibilidad de participar en su propio proceso de aprendizaje siendo él el protagonista principal.

### **Referencias:**

**Aguerrondo; Lugo; Rossi, (1999):** La gestión de la escuela y el diseño de proyectos institucionales. Universidad Nacional de Quilmes. Pcia. de Buenos Aires. p 80

[Aguerrondo, I | PDF | Planificación | Diseño \(scribd.com\)](https://es.scribd.com/document/482774811/Aguerrondo-I-pdf)

- **Barzola León, D. M., & Barzola León, J. M. (2016).** *Influencia de las TIC´s en la calidad del rendimiento escolar en los estudiantes del nivel Inicial 2 de la Unidad Educativa #57.* Obtenido de<http://repositorio.ug.edu.ec/>
- **Bates, T. (2021).** *Enseñar en la Era Digital. Cap. 2. La Naturaleza del Conocimiento y las Implicaciones para la Educación.* Obtenido de<https://cead.pressbooks.com/>
- **Carneiro, R., Toscano, J. C., & Díaz, T. (2021).** *Los Desafíos de las TIC para el Cambio Educativo.* Obtenido de <https://www.oei.es/uploads/files/microsites/28/140/lastic2.pdf>
- **Coll, C. (2001).** *Aprender y Enseñar con las TIC: Expectativas, Realidad y Potencialidades.* Obtenido de<https://cmapspublic.ihmc.us/>
- **Cueva Delgado, J. L., García Chávez, A., & Martínez Molina, O. A. (2019).** *Un Paradigma que Impacta el Proceso de Enseñanza y Aprendizaje.* Obtenido de <https://dialnet.unirioja.es/servlet/articulo?codigo=7165506>
- **Gómez Gallardo & Macedo Buleje**. Formación docente y TIC en Latinoamérica. 2014. p. 2-3

https://www. educarchile.cl/Portal.Base/Web/VerContenido.aspx?GUID=123.456.789

Kozak, D. (2017). *Cómo, Cuándo y Por Qué de las TIC en la Enseñanza.* Obtenido de [https://pensarlaescuela.com/2017/06/10/cuando-como-y-por-que-de-las-tic-en](https://pensarlaescuela.com/2017/06/10/cuando-como-y-por-que-de-las-tic-en-la-ensenanza/)[la-ensenanza/](https://pensarlaescuela.com/2017/06/10/cuando-como-y-por-que-de-las-tic-en-la-ensenanza/)

Ministerio de Educación, Programa Nacional Integral de Educación Digital.

Lineamientos Pedagógicos. Plan Integral de Educación Digital. 2017. p. 13

[https://www.buenosaires.gob.ar/sites/gcaba/files/lineamientos\\_pedagogicos\\_pied.pdf](https://www.buenosaires.gob.ar/sites/gcaba/files/lineamientos_pedagogicos_pied.pdf)

**Ministerio de Educación. (2017).** *Integración de las TIC en el Nivel Primario. Análisis de Experiencias en escuelas Estatales.* Obtenido de [https://www.buenosaires.gob.ar/sites/gcaba/files/ueicee\\_2017\\_integracion\\_de\\_ti](https://www.buenosaires.gob.ar/sites/gcaba/files/ueicee_2017_integracion_de_tic_en_nivel_primario.pdf)

[c\\_en\\_nivel\\_primario.pdf](https://www.buenosaires.gob.ar/sites/gcaba/files/ueicee_2017_integracion_de_tic_en_nivel_primario.pdf)

- **Prensky, M.** (2001). Digital Natives, Digital Inmigrants. On the horizon. Recuperado de
- [http://www.scielo.org.bo/scielo.php?script=sci\\_arttext&pid=S251845828320190001000](http://www.scielo.org.bo/scielo.php?script=sci_arttext&pid=S25184582832019000100006#:~:text=Las%20TIC%20se%20constituyen%20en,de%20las%20TIC%2C%20%22estas%20herramientas) [06#:~:text=Las%20TIC%20se%20constituyen%20en,de%20las%20TIC%2C%2](http://www.scielo.org.bo/scielo.php?script=sci_arttext&pid=S25184582832019000100006#:~:text=Las%20TIC%20se%20constituyen%20en,de%20las%20TIC%2C%20%22estas%20herramientas) [0%22estas%20herramientas](http://www.scielo.org.bo/scielo.php?script=sci_arttext&pid=S25184582832019000100006#:~:text=Las%20TIC%20se%20constituyen%20en,de%20las%20TIC%2C%20%22estas%20herramientas)
- **Salinas Ibáñez, J.** (2008) Innovación educativa y uso de las TIC. Universidad Internacional de Andalucía. Septiembre de 2008 (p 20)
- Universidad Siglo 21. (2019a). Modulo 0, Plan de Intervención (PI): Instituto Santa Ana. Lección 2 Recuperado en abril 2021 de: [Plan de intervención -](https://siglo21.instructure.com/courses/13178/pages/plan-de-intervencion-modulo-0#org2) Módulo 0: [SEMINARIO FINAL EN EDUCACIÓN 09-AUG-21 11-DEC-21 \(instructure.com\)](https://siglo21.instructure.com/courses/13178/pages/plan-de-intervencion-modulo-0#org2)
- Universidad Siglo 21. (2019b). Modulo 0, Plan de Intervención (PI): Instituto Santa Ana. Lección 3 Recuperado en abril 2021 de: [Plan de intervención -](https://siglo21.instructure.com/courses/13178/pages/plan-de-intervencion-modulo-0#org2) Módulo 0: [SEMINARIO FINAL EN EDUCACIÓN 09-AUG-21 11-DEC-21 \(instructure.com\)](https://siglo21.instructure.com/courses/13178/pages/plan-de-intervencion-modulo-0#org2)
- Universidad Siglo 21. (2019c). Modulo 0, Plan de Intervención (PI): Instituto Santa Ana. Lección 10 Recuperado en abril 2021 de: Plan [de intervención -](https://siglo21.instructure.com/courses/13178/pages/plan-de-intervencion-modulo-0#org2) Módulo 0: SEMINARIO FINAL [EN EDUCACIÓN 09-AUG-21 11-DEC-21 \(instructure.com\)](https://siglo21.instructure.com/courses/13178/pages/plan-de-intervencion-modulo-0#org2)
- Universidad Siglo 21. (2019d). Modulo 0, Plan de Intervención (PI): Instituto Santa Ana. Lección 11 Recuperado en abril 2021 de: [Plan de intervención -](https://siglo21.instructure.com/courses/13178/pages/plan-de-intervencion-modulo-0#org2) Módulo 0:

[SEMINARIO FINAL EN EDUCACIÓN 09-AUG-21 11-DEC-21 \(instructure.com\)](https://siglo21.instructure.com/courses/13178/pages/plan-de-intervencion-modulo-0#org2)

- Universidad Siglo 21. (2019e). Modulo 0, Plan de Intervención (PI): Instituto Santa Ana. Lección 14 Recuperado en abril 2021 de: [Plan de intervención -](https://siglo21.instructure.com/courses/13178/pages/plan-de-intervencion-modulo-0#org2) Módulo 0: [SEMINARIO FINAL EN EDUCACIÓN 09-AUG-21 11-DEC-21 \(instructure.com\)](https://siglo21.instructure.com/courses/13178/pages/plan-de-intervencion-modulo-0#org2)
- Universidad Siglo 21. (2019f). Modulo 0, Plan de Intervención (PI): Instituto Santa Ana. Lección 15 Recuperado en abril 2021 de: [Plan de intervención -](https://siglo21.instructure.com/courses/13178/pages/plan-de-intervencion-modulo-0#org2) Módulo 0: SEMINARIO FINAL EN EDUCACIÓN [09-AUG-21 11-DEC-21 \(instructure.com\)](https://siglo21.instructure.com/courses/13178/pages/plan-de-intervencion-modulo-0#org2)
- Universidad Siglo 21. (2019g). Modulo 0, Plan de Intervención (PI): Instituto Santa Ana. Lección 16 Recuperado en abril 2021 de: [Plan de intervención -](https://siglo21.instructure.com/courses/13178/pages/plan-de-intervencion-modulo-0#org2) Módulo 0: [SEMINARIO FINAL EN EDUCACIÓN 09-AUG-21 11-DEC-21 \(instructure.com\)](https://siglo21.instructure.com/courses/13178/pages/plan-de-intervencion-modulo-0#org2)
- Universidad Siglo 21. (2019h). Modulo 0, Plan de Intervención (PI): Instituto Santa Ana. Lección 17 Recuperado en abril 2021 de: [Plan de intervención -](https://siglo21.instructure.com/courses/13178/pages/plan-de-intervencion-modulo-0#org2) Módulo 0: [SEMINARIO FINAL EN EDUCACIÓN 09-AUG-21 11-DEC-21 \(instructure.com\)](https://siglo21.instructure.com/courses/13178/pages/plan-de-intervencion-modulo-0#org2)
- Universidad Siglo 21. (2019i). Modulo 0, Plan de Intervención (PI): Instituto Santa Ana. Lección 18 Recuperado en abril 2021 de: [Plan de intervención -](https://siglo21.instructure.com/courses/13178/pages/plan-de-intervencion-modulo-0#org2) Módulo 0: [SEMINARIO FINAL EN EDUCACIÓN 09-AUG-21 11-DEC-21 \(instructure.com\)](https://siglo21.instructure.com/courses/13178/pages/plan-de-intervencion-modulo-0#org2)
- Universidad Siglo 21. (2019j). Modulo 0, Plan de Intervención (PI): Instituto Santa Ana. Lección 20 Recuperado en abril 2021 de: [Plan de intervención -](https://siglo21.instructure.com/courses/13178/pages/plan-de-intervencion-modulo-0#org2) Módulo 0: [SEMINARIO FINAL EN EDUCACIÓN 09-AUG-21 11-DEC-21 \(instructure.com\)](https://siglo21.instructure.com/courses/13178/pages/plan-de-intervencion-modulo-0#org2)
- Universidad Siglo 21. (2019k). Modulo 0, Plan de Intervención (PI): Instituto Santa Ana. Lección 21 Recuperado en abril 2021 de: [Plan de intervención -](https://siglo21.instructure.com/courses/13178/pages/plan-de-intervencion-modulo-0#org2) Módulo 0: [SEMINARIO FINAL EN EDUCACIÓN 09-AUG-21 11-DEC-21 \(instructure.com\)](https://siglo21.instructure.com/courses/13178/pages/plan-de-intervencion-modulo-0#org2)
- Universidad Siglo 21. (2019l). Modulo 0, Plan de Intervención (PI): Instituto Santa Ana. Lección 24 Recuperado en abril 2021 de: Plan de [intervención -](https://siglo21.instructure.com/courses/13178/pages/plan-de-intervencion-modulo-0#org2) Módulo 0:

[SEMINARIO FINAL EN EDUCACIÓN 09-AUG-21 11-DEC-21 \(instructure.com\)](https://siglo21.instructure.com/courses/13178/pages/plan-de-intervencion-modulo-0#org2)

- Universidad Siglo 21. (2019m). Modulo 0, Plan de Intervención (PI): Instituto Santa Ana. Lección 31 Recuperado en abril 2021 de: [Plan de intervención -](https://siglo21.instructure.com/courses/13178/pages/plan-de-intervencion-modulo-0#org2) Módulo 0: SEMINARIO [FINAL EN EDUCACIÓN 09-AUG-21 11-DEC-21 \(instructure.com\)](https://siglo21.instructure.com/courses/13178/pages/plan-de-intervencion-modulo-0#org2)
- Universidad Siglo 21. (2019 o). Modulo 0, Plan de Intervención (PI): Instituto Santa Ana. Lección 36 Recuperado en abril 2021 de: [Plan de intervención -](https://siglo21.instructure.com/courses/13178/pages/plan-de-intervencion-modulo-0#org2) Módulo 0: [SEMINARIO FINAL EN EDUCACIÓN 09-AUG-21 11-DEC-21 \(instructure.com\)](https://siglo21.instructure.com/courses/13178/pages/plan-de-intervencion-modulo-0#org2)

Universidad Siglo 21. (2019n). Modulo 0, Plan de Intervención (PI): Instituto Santa Ana. Lección 38 Recuperado en abril 2021 de: [Plan de intervención -](https://siglo21.instructure.com/courses/13178/pages/plan-de-intervencion-modulo-0#org2) Módulo 0: [SEMINARIO FINAL EN EDUCACIÓN 09-AUG-21 11-DEC-21 \(instructure.com\)](https://siglo21.instructure.com/courses/13178/pages/plan-de-intervencion-modulo-0#org2)

### **Anexos:**

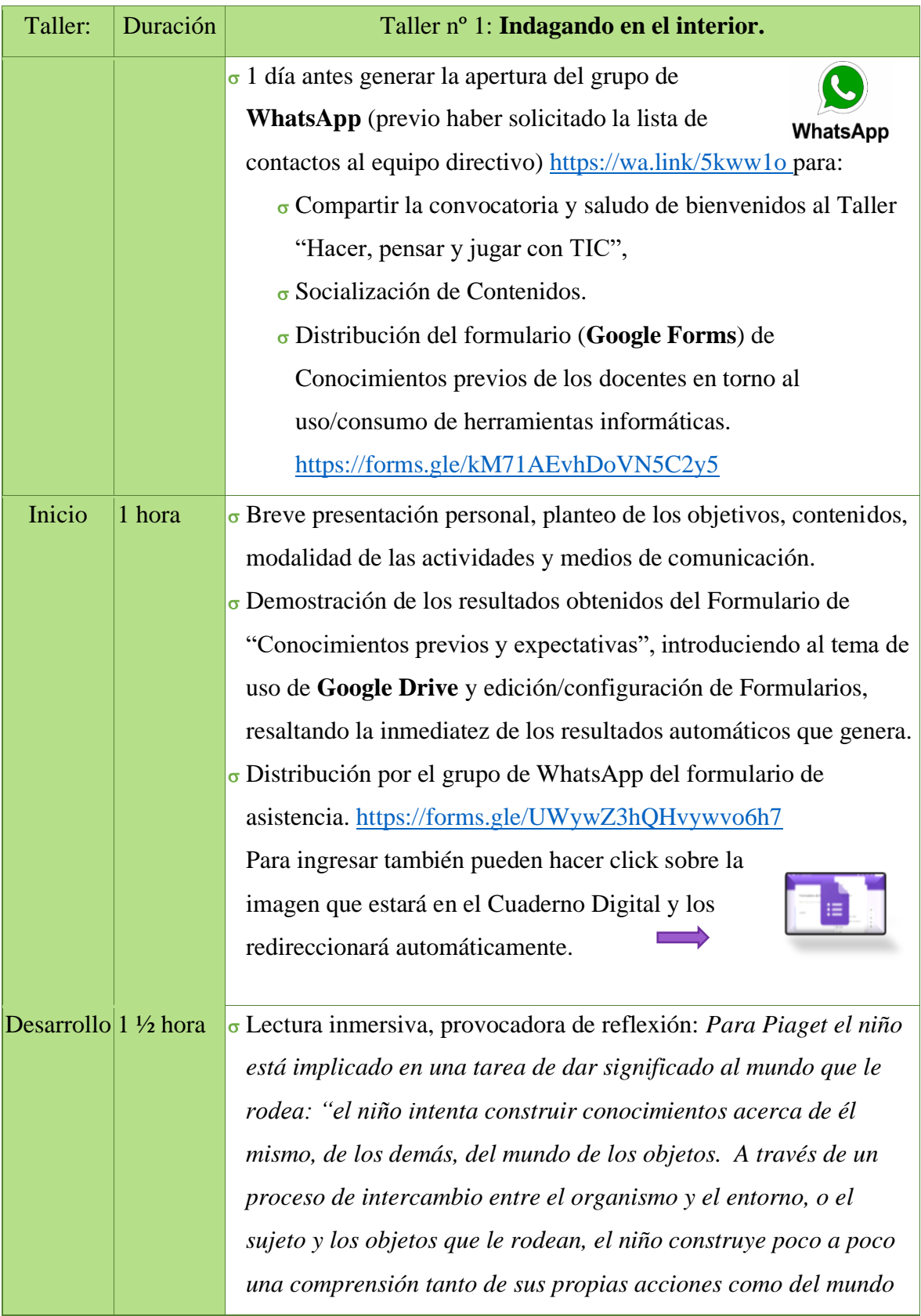

*externo".*

- $\sigma$  A partir de lo leído ahora nos preguntamos...
	- $\sigma$  *i*. Qué lugar ocupan los dispositivos tecnológicos y digitales en el desarrollo de esta etapa?
	- $\sigma$ ¿Son parte del mundo de los objetos que formará el pensamiento abstracto de las siguientes etapas que menciona Piaget?
	- $\sigma$  *i*. Qué relación establece el infante con este tipo de elementos?
	- $\sigma$  *i*. Qué factores influyen en la relación del niño/a con el mundo tecnológico y digital y sus influencias socioculturales?

 Luego de la escucha atenta de las respuestas, se separa en grupo en dos subgrupos en forma libre, posibilitando la selección personal. Ambos grupos deberán seleccionar una palabra para responder a las preguntas, pero desde dos perspectivas diferentes, uno deberá responder poniendo como sujeto al niño/a y en el otro el sujeto es el docente.

Se enviará el link de **Mentimeter** a cada grupo para hacer la comparativa de los resultados con las palabras elegidas. Proyectando en pizarra como se va formando la Nube de palabras. Grupo sujeto alumno:<https://www.menti.com/>4099 3712 Grupo sujeto docente:<https://www.menti.com/>6345 9702

Cierre  $|30$ minutos yProyección en pantalla del **Cuaderno Digital** que será compartido por el grupo de WhatsApp con el link para acceso: [Cuaderno digital Taller Instituto](https://1drv.ms/p/s!ApW07p9E_O6gidc5a7cQ2vyPv0roGA?e=8zXGOA)  [Santa.pptx](https://1drv.ms/p/s!ApW07p9E_O6gidc5a7cQ2vyPv0roGA?e=8zXGOA)

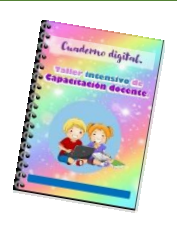

Este link será enviado en formato PDF el cual deberán abrir con un programa que permita la edición, por ejemplo: Adobe Reader, Nitro, etc., ya sea desde computadora o teléfono celular. En este cuaderno digital los docentes encontrarán las actividades y sus respectivos link de acceso para centrar la información en un solo recurso, evitando que se pierdan en la búsqueda. Tiene

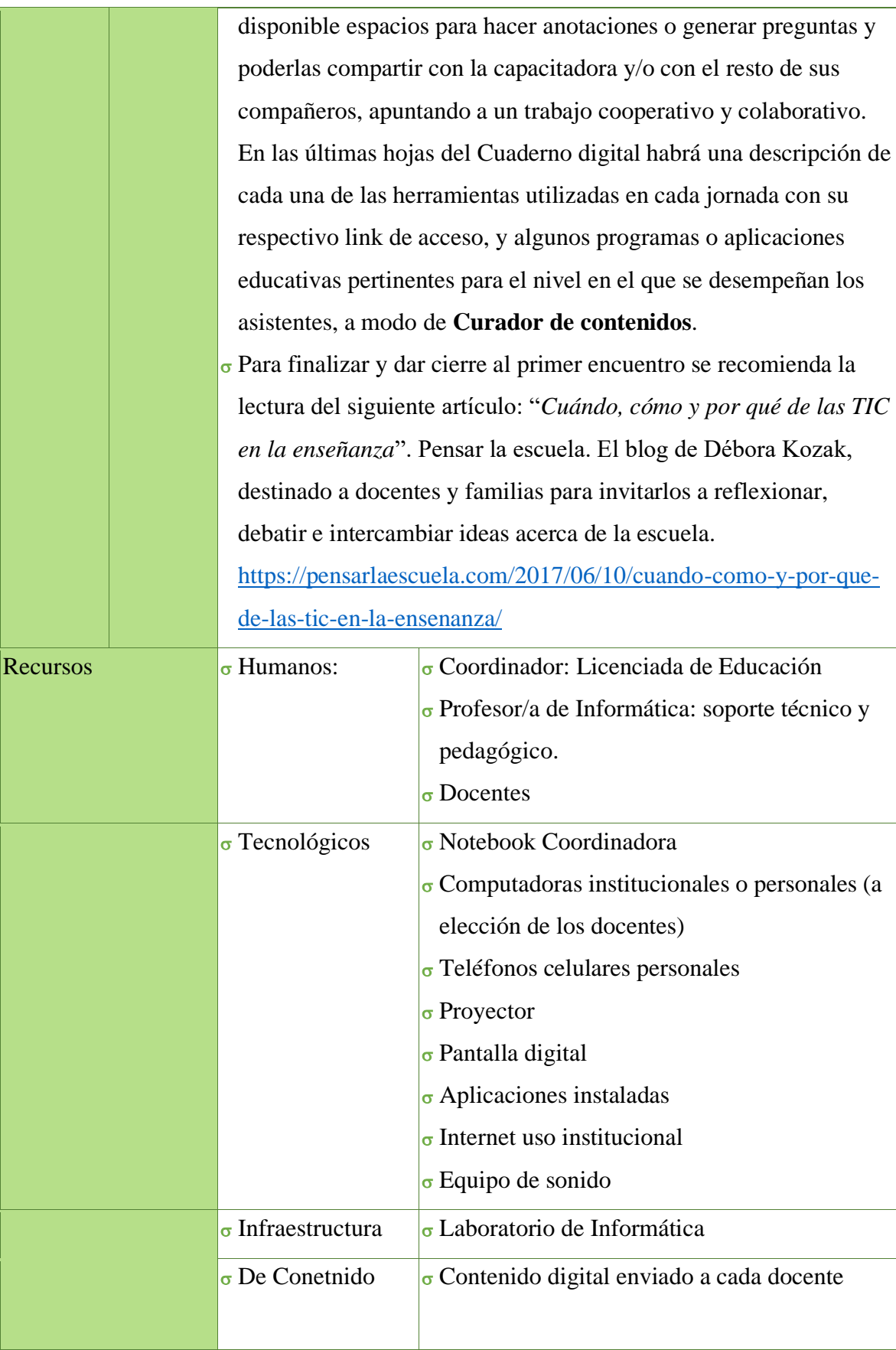

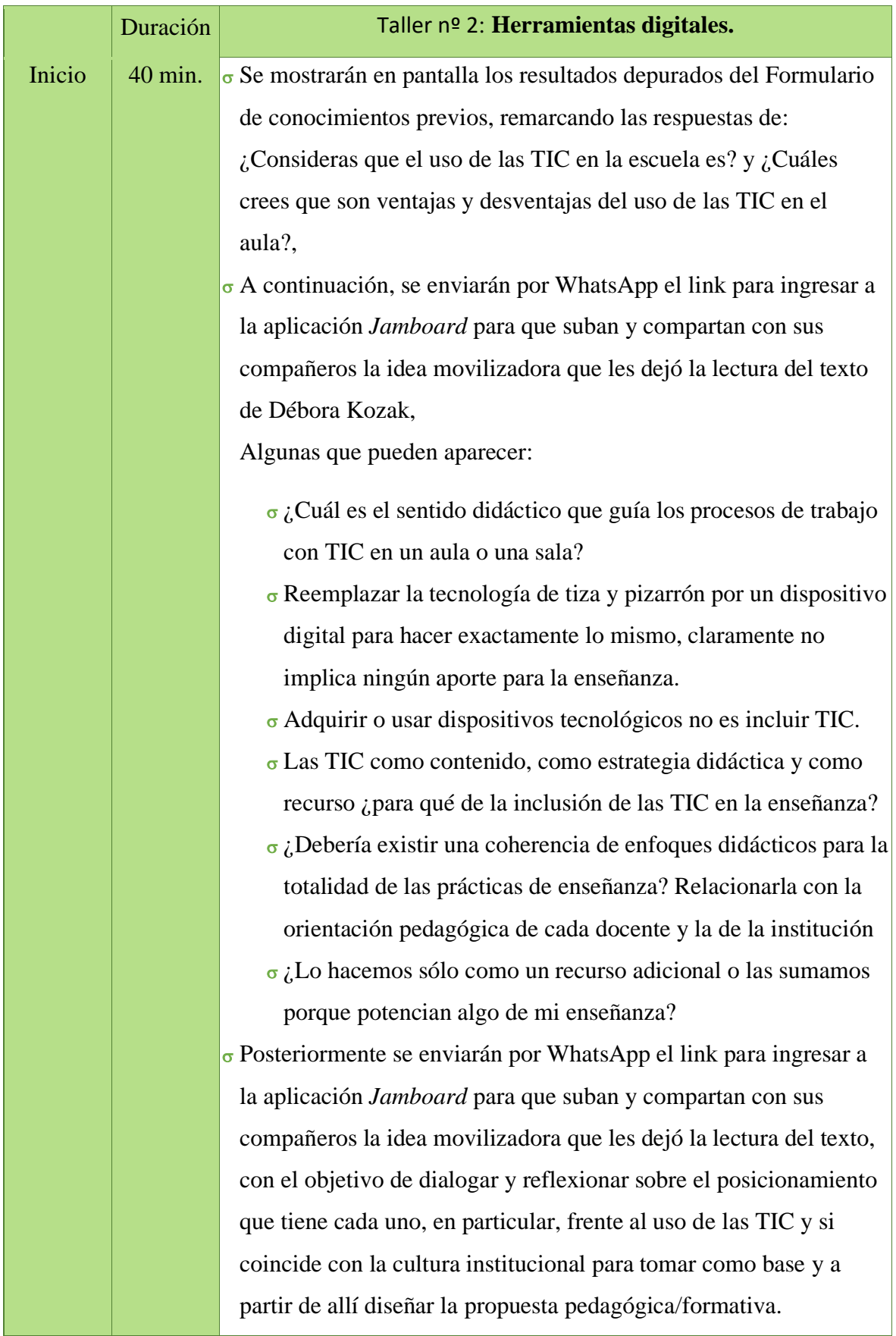

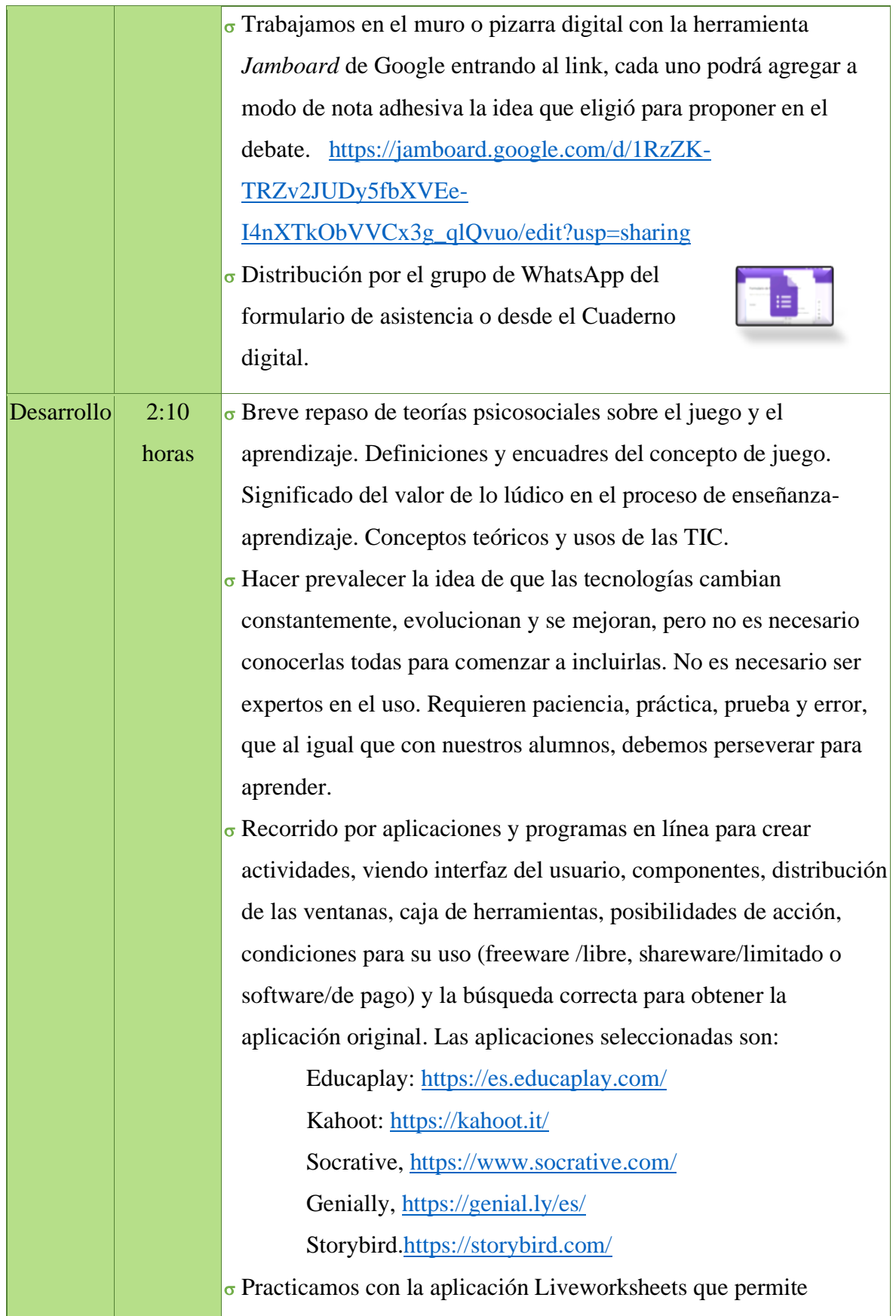

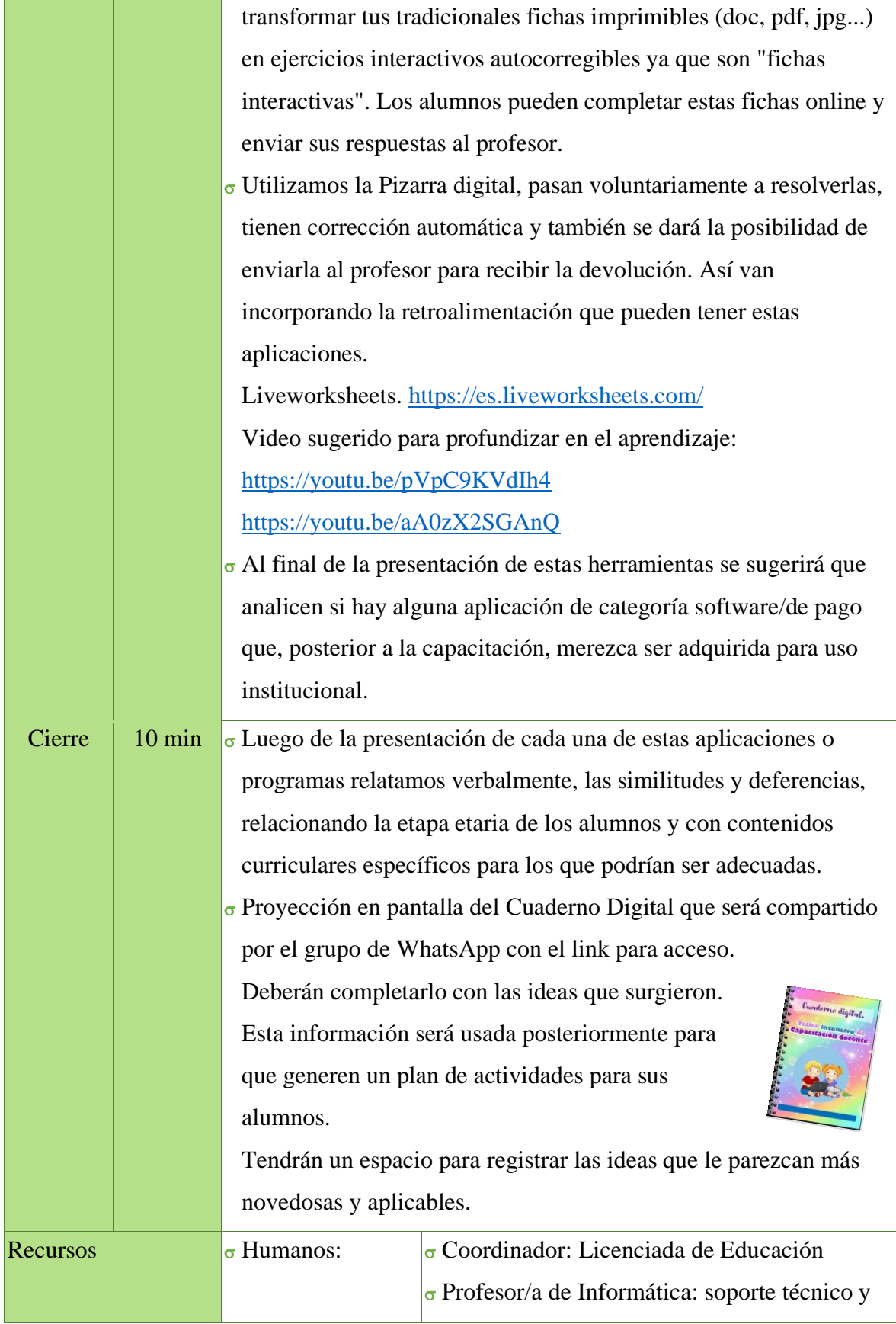

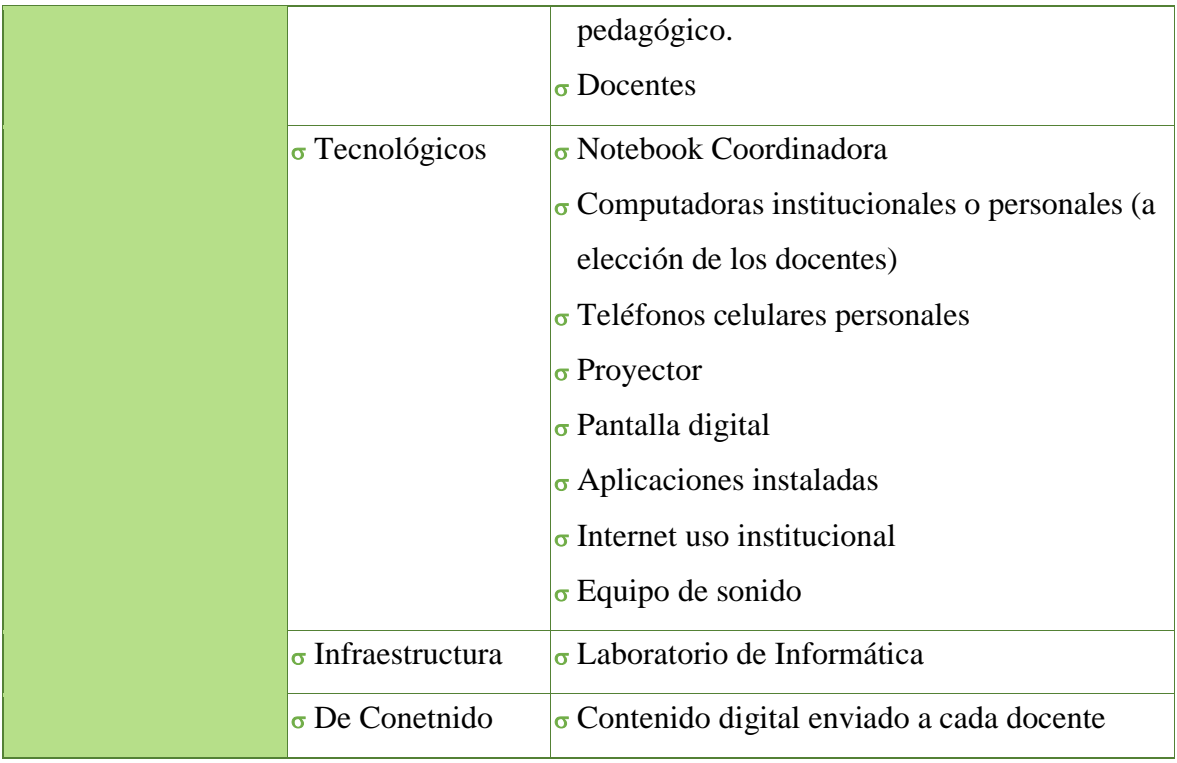

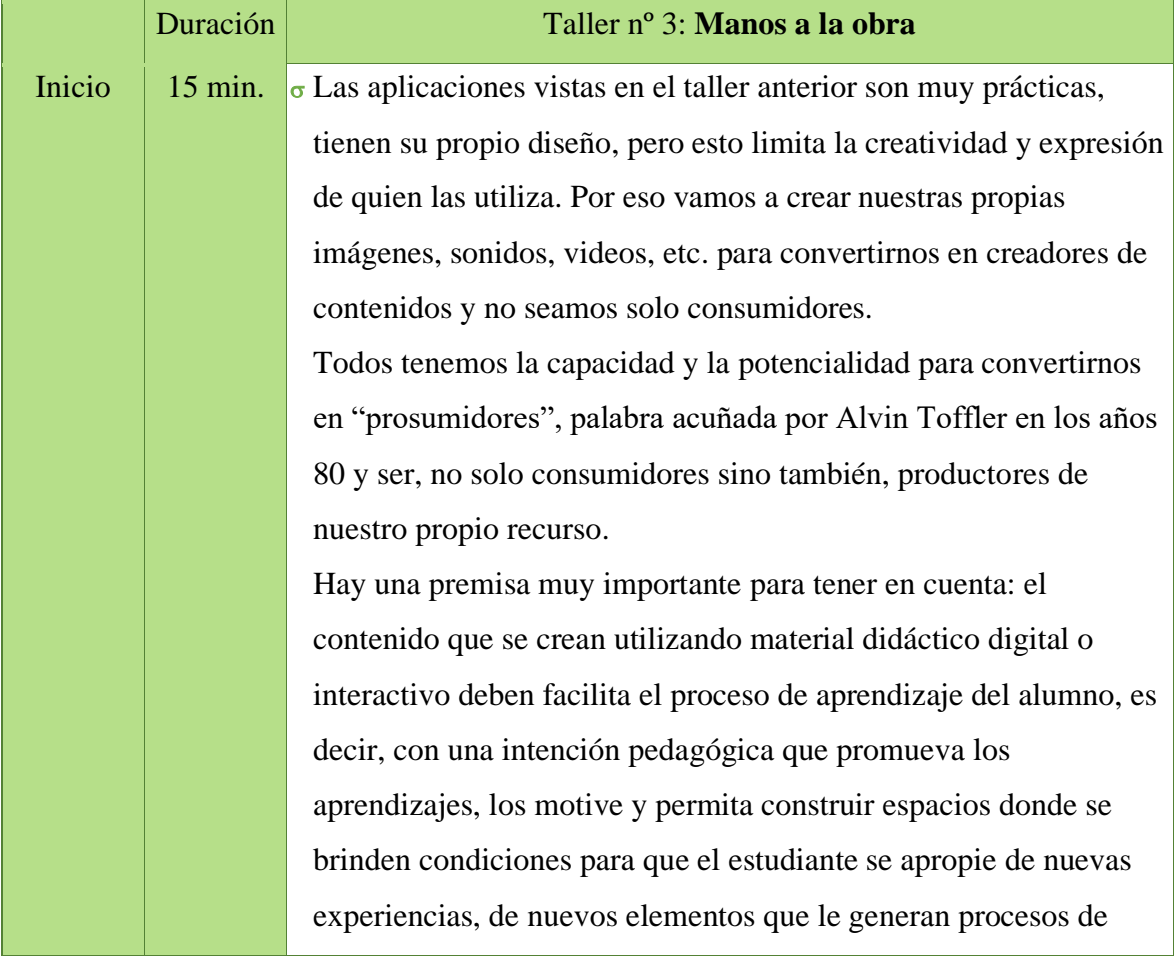

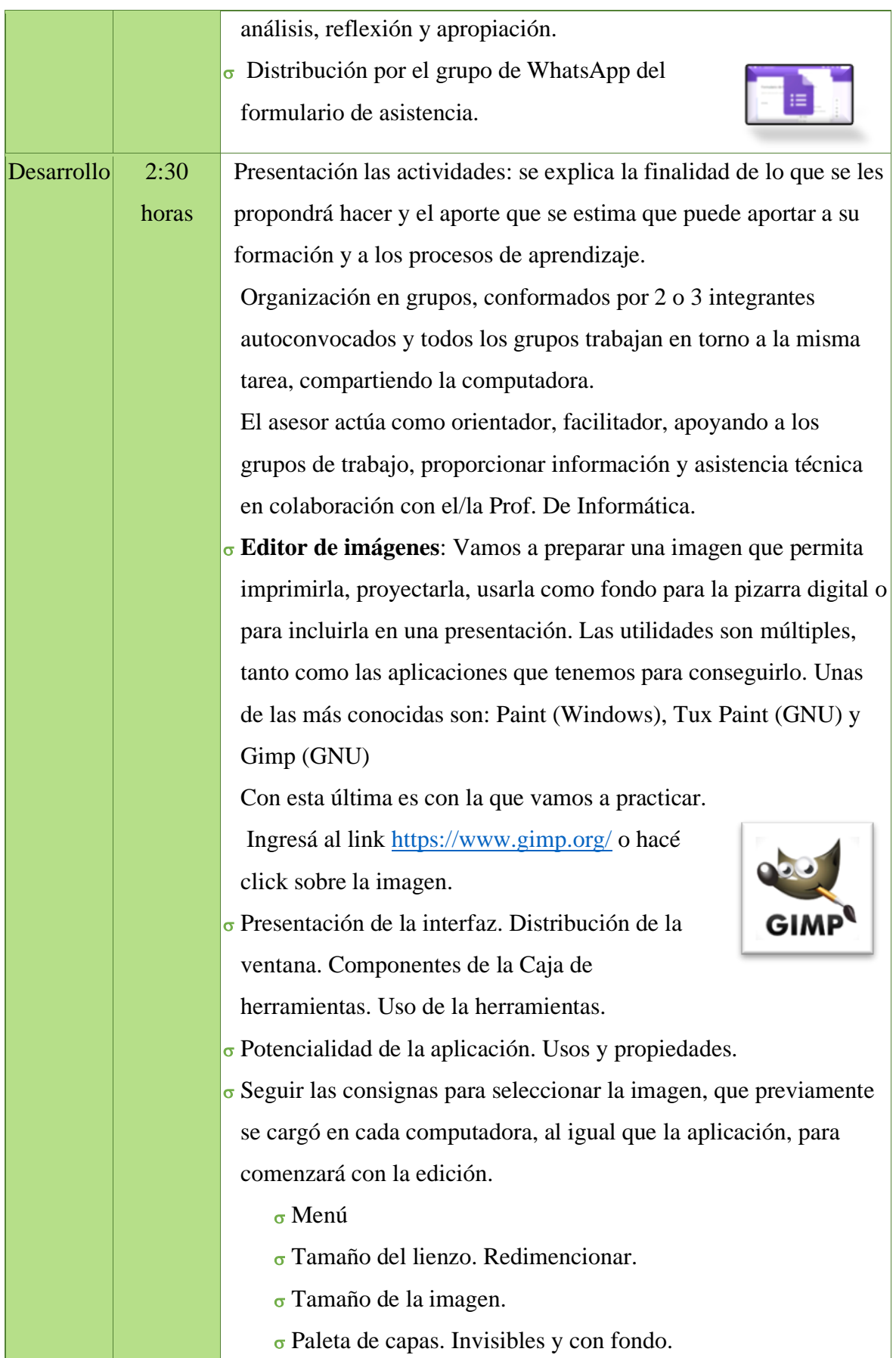

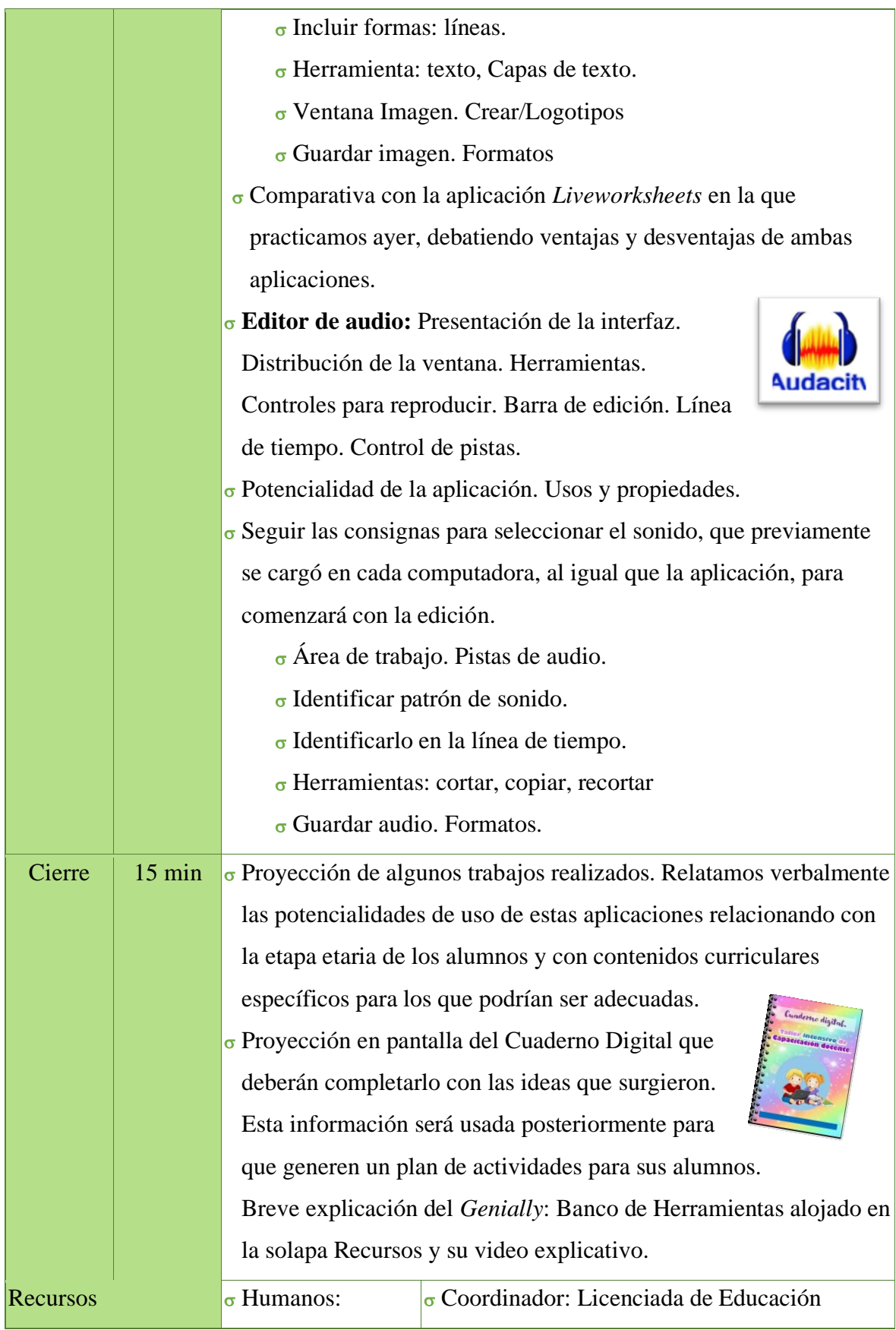

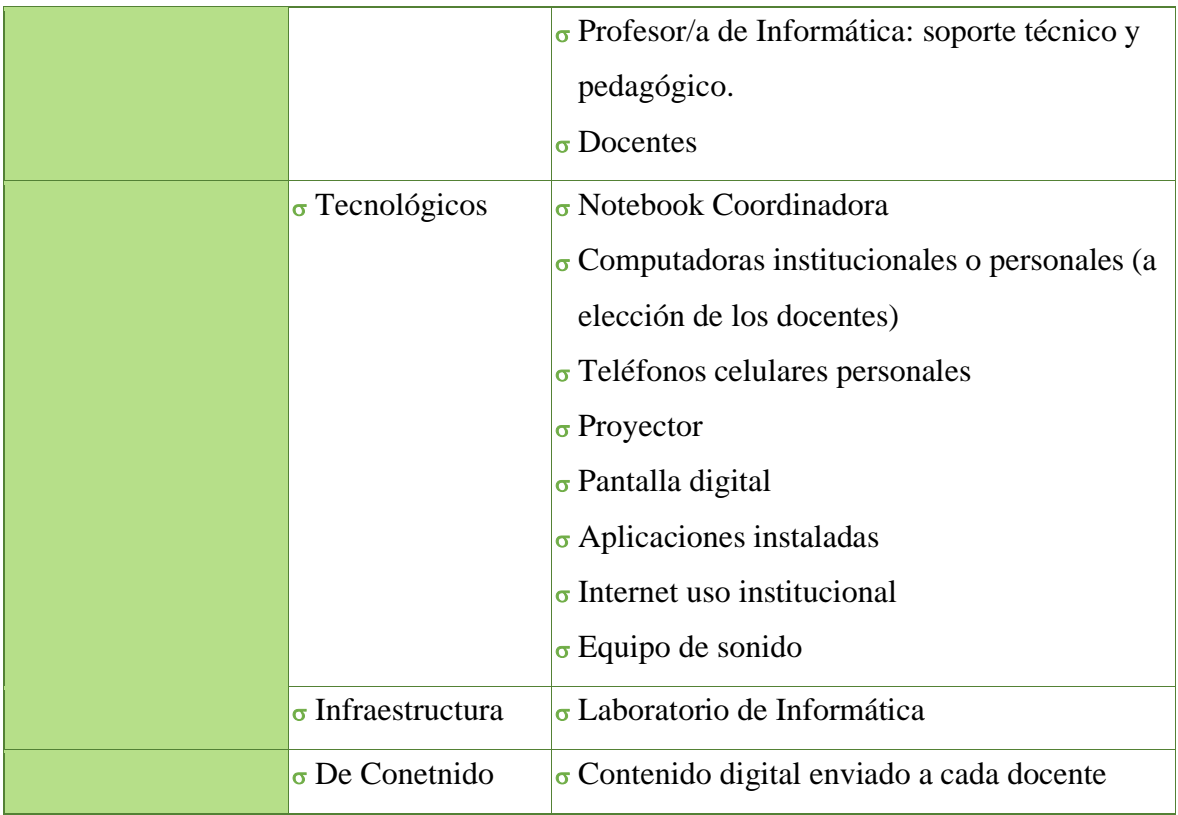

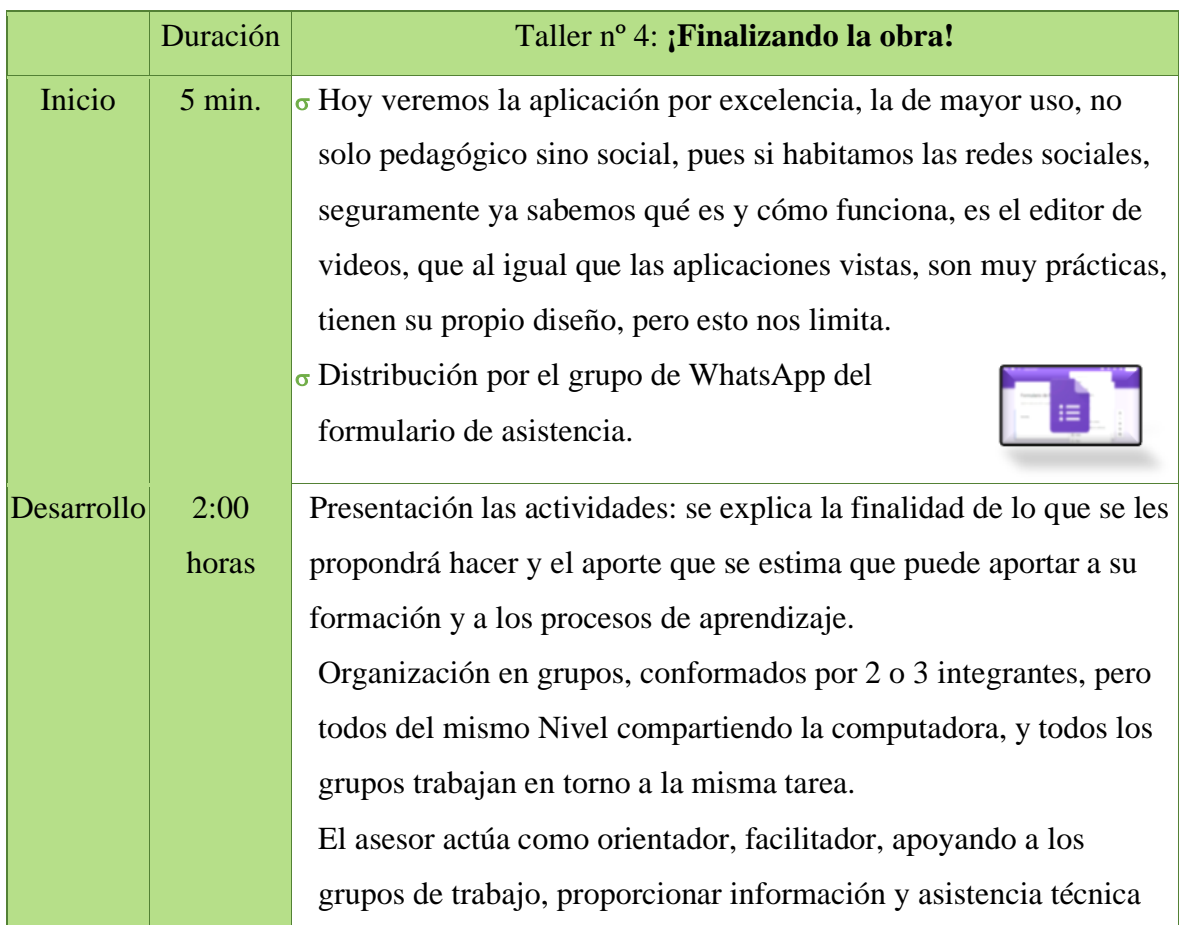

- en colaboración con el/la Prof. De Informática.
- **Editor de videos**: Vamos a crear y a editar un video, existes muchas aplicaciones para este fin, algunas de las más utilizadas son: Movie Marker (Windows), Power Point (que también se puede hacer una presentación y guardar con formato de video) In Shot y Kinemaster

Con esta última es con la que vamos a

practicar.

 Presentación de la interfaz. Distribución de la ventana. Herramientas.

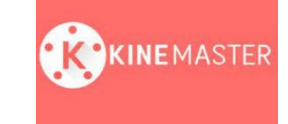

 $\sigma$  Potencialidad de la aplicación. Usos y propiedades (es una aplicación originariamente para Android que permite ser descargada en PC).

 Seguir las consignas para comenzar a utilizar la aplicación, que previamente se cargó en cada computadora, al igual que las imágenes y sonidos que pueden necesitar para comenzará con la edición, aunque la aplicación tiene las propias.

- seleccionar "Asistente de proyecto" o "Vacío"
- Utilizar fotos, vídeos, audio y voz.
- Menú Herramientas: corte y recorte
- Modificar elementos variados como tamaño, orientación, color, tipografía, sombra y brillo.
- Lienzo o zona de trabajo.
- Capas de video, imágenes y texto
- Agregar efectos, imágenes, stickers, texto y escritura a mano.
- Multi pistas de audio
- Transiciones y transiciones 3D
- Trabajar sin necesidad de conexión a Internet.
- Descargar el vídeo en la galería en Full HD, alta definición o calidad media.
- $\sigma$  Tienda: con elementos gratuitos para utilizar (lic. Libre) los que dicen "Premium" son pagos.

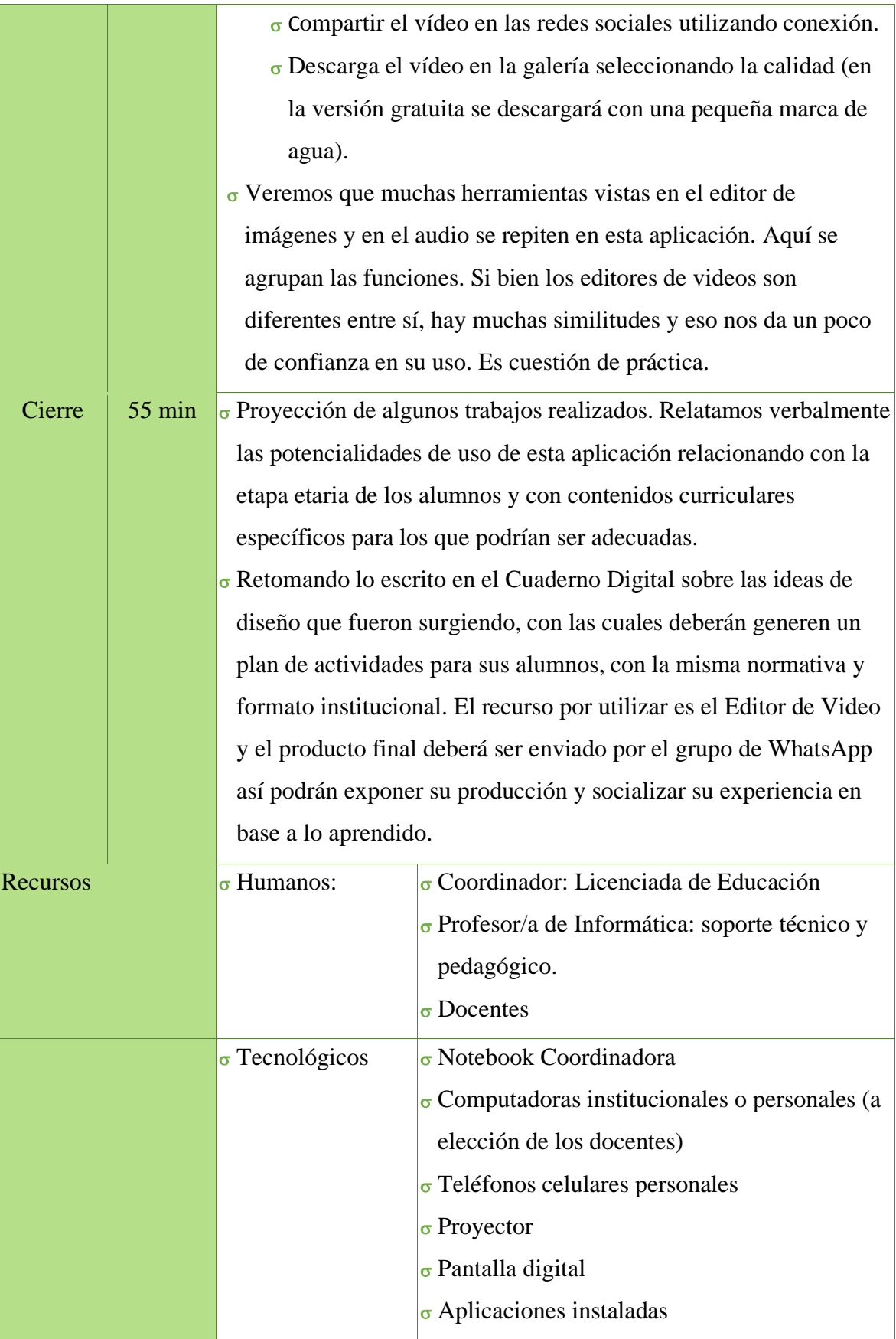

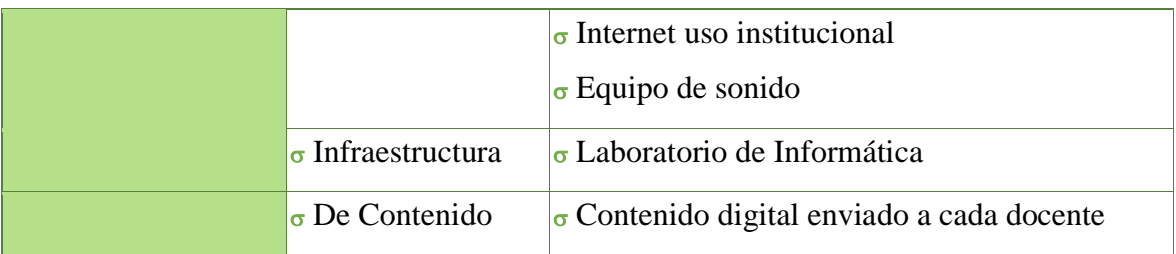

Fuente: Elaboración Propia, 2021.